## МИНИСТЕРСТВО ОБРАЗОВАНИЯ И НАУКИ РОССИЙСКОЙ ФЕДЕРАЦИИ

федеральное государственное бюджетное образовательное учреждение высшего образования «Тольяттинский государственный университет» Институт машиностроения Кафедра «Оборудование и технологии машиностроительного производства» Направление 15.03.05 «Конструкторско-технологическое обеспечение машиностроительных производств» Профиль «Технология машиностроения»

## **ВЫПУСКНАЯ КВАЛИФИКАЦИОННАЯ РАБОТА (БАКАЛАВРСКАЯ РАБОТА)**

на тему \_\_ Разработка технологического процесса изготовления корпуса и технологического процесса сборки головки пневмопатрона\_

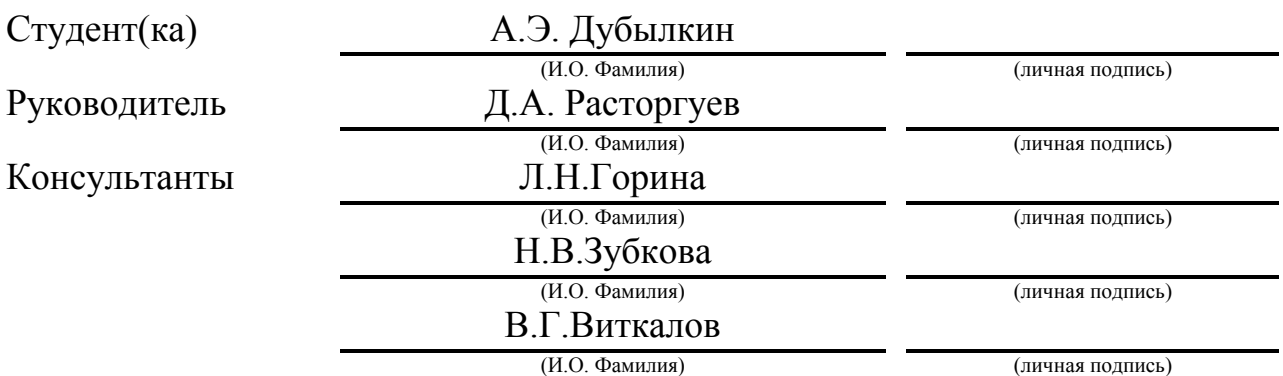

### **Допустить к защите**

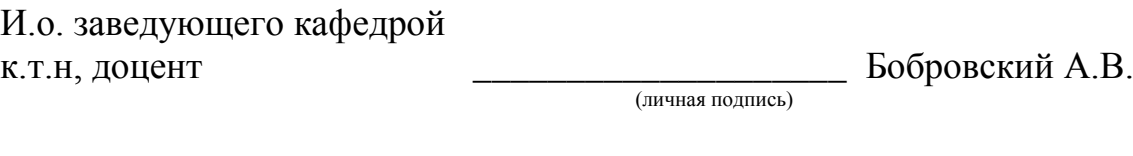

 $\frac{1}{2016}$  r.

Тольятти 2016

#### МИНИСТЕРСТВО ОБРАЗОВАНИЯ И НАУКИ РОССИЙСКОЙ ФЕДЕРАЦИИ федеральное государственное бюджетное образовательное учреждение высшего образования «Тольяттинский государственный университет» Институт машиностроения Кафедра «Оборудование и технологии машиностроительного производства»

### УТВЕРЖДАЮ

И.о. зав. кафедрой А.В.Бобровский

 $\frac{1}{2016}$   $\frac{1}{2016}$   $\frac{1}{2016}$ 

## **ЗАДАНИЕ**

### **на выполнение выпускной квалификационной работы**

### **(уровень бакалавра)**

**направление подготовки 15.03.05 «Конструкторско-технологическое обеспечение** 

#### **машиностроительных производств»**

#### **профиль «Технология машиностроения»**

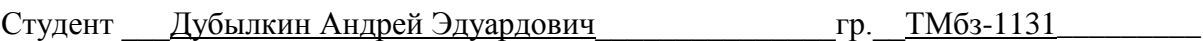

1. Тема \_\_ Разработка технологического процесса изготовления корпуса и технологического процесса сборки головки пневмопатрона\_\_\_\_\_\_\_\_\_\_\_\_\_\_\_\_\_\_\_\_

2. Срок сдачи студентом законченной выпускной квалификационной работы «» 2016 г.

3. Исходные данные к выпускной квалификационной работе *\_годовой объем выпуска* 

*10000 дет/год, 2* 

*смены\_\_\_\_\_\_\_\_\_\_\_\_\_\_\_\_\_\_\_\_\_\_\_\_\_\_\_\_\_\_\_\_\_\_\_\_\_\_\_\_\_\_\_\_\_\_\_\_\_\_\_\_\_\_\_\_\_\_\_\_\_*

4. Содержание выпускной квалификационной работы (объем 40-60 с.)

*Титульный лист.* 

*Задание. Аннотация.Содержание.*

*Введение, цель работы*

*1)Анализ исходных данных*

*2)Технологическая часть работы*

*3)Проектирование приспособления*

*4) Проектирование режущего инструмента*

*5) Безопасность и экологичность технического объекта*

*6) Экономическая эффективность работы*

*Заключение.Список используемой литературы.* 

*Приложения: технологическая документация*

## Аннотация

УДК.621.9.01

Дубылкин А.Э. Разработка технологического процесса изготовления корпуса и технологического процесса сборки головки пневмопатрона /. Тольяттинский государственный университет: Тольятти. – 2016. – 64 с.

В работе рассматривается технология обработки корпуса и процесс технологической сборки головки пневмопатрона с использованием современных методов обработки.

## Содержание

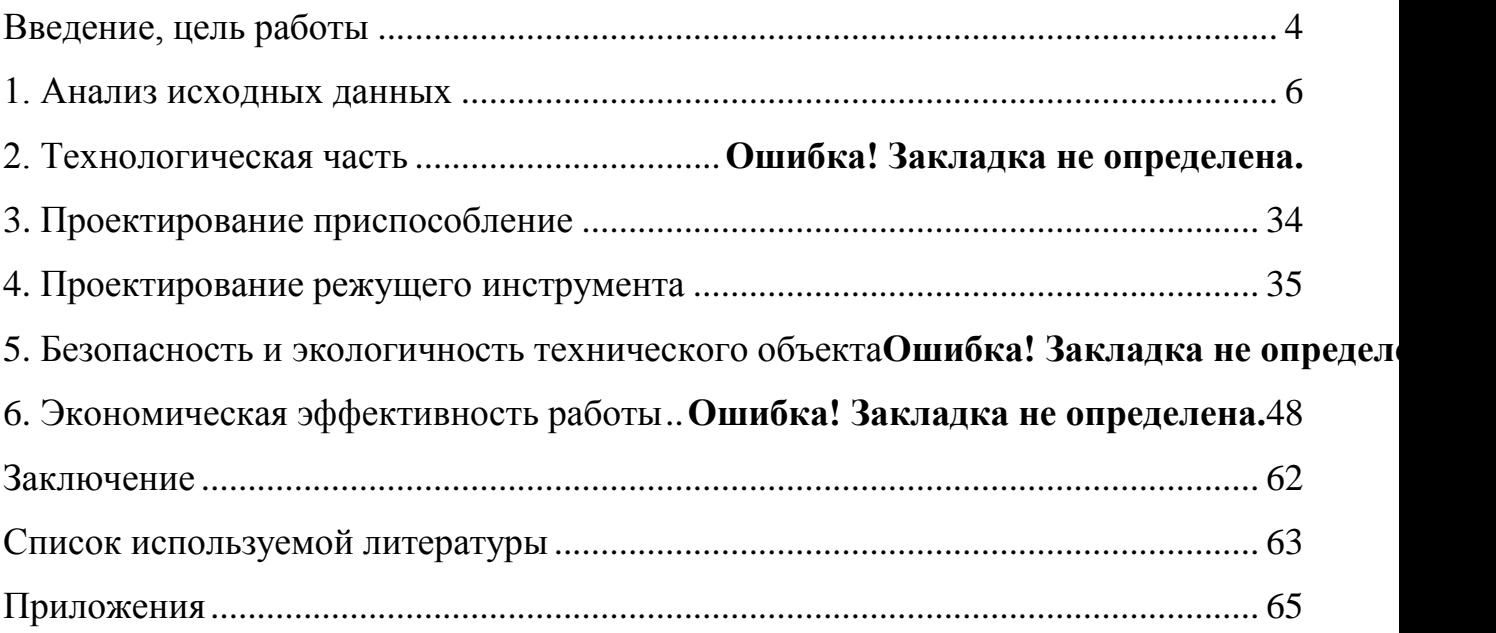

 Технический прогресс производства, его эффективность и качество выпускаемой продукции непосредственно зависят от постоянного развития и последующего внедрения передовых технологий в производство. Очень важно качественно и с минимальными затратами изготовить деталь или механизм, применив высокопроизводительное оборудование, технологическую оснастку и высокоточный инструмент.

Актуальность темы определяется:

-важным значением машиностроения в развитии производства в Российской Федерации;

-необходимостью развития машиностроения в целях обеспечения безопасности Российской Федерации;

 В результате применения более совершенного оборудования, инструмента и приспособления, предполагается достичь значительного экономического эффекта.

При выполнении выпускной работы особое внимание уделяется самостоятельному творчеству с целью развития инициативы для решении технических и организационных задач.

Целью данной выпускной работы является разработка прогрессивного технологического процесса изготовления детали «Корпус» и технологического процесса сборки головки пневмопатрона базирующегося на современных достижениях в области машиностроения.

Задачи исследования:

- проведение анализа служебного назначения детали в узле;

- проведение анализа технологичности;

- проектирование заготовки;

 - разработка технологического маршрута обработки детали, проектирование плана обработки;

- проектирование технологических операции;

- разработка технологической и конструкторской документации;

 - расчет экономической разницы между базовым и проектным вариантом.

 Методы исследования**:** теоретический (расчетно-аналитический), экспериментальный (статистический), моделирование процессов, происходящих при обработке детали «Корпус»**.**

 Структура проекта соответствует логике исследования и включает в себя введение, расчетную часть, экономическую часть, конструкторскую часть, заключение, библиографический список, приложения.

1 Анализ исходных данных

1.1 Служебное назначение детали

 Проведем анализ служебного назначения, который необходим для определения правильности назначения точности и шероховатости обрабатываемых поверхностей, исходя из точности и положения сопрягаемых деталей.

Данная деталь является корпусом головки пневматического патрона.

Материал корпуса: Сталь 45 ГОСТ 1050-88

 Воспользовавшись поисковой системой Google, найдем и сведем в таблицу 1 все необходимые для последующих расчетов свойства стали 45.

Таблица 1 – Свойства и химический состав стали 45

| Элемент                                                |      | Si   | Mn   | <b>Cr</b> | N:       |      |      |       |
|--------------------------------------------------------|------|------|------|-----------|----------|------|------|-------|
|                                                        |      |      |      |           | Не более |      |      |       |
| Содержание, $\vert 0.37 - 0.17 - 0.50 - 0.50 \vert$ до |      |      |      |           | 0,30     | 0,30 | 0,04 | 0,035 |
| $\%$                                                   | 0,45 | 0,37 | 0,80 | 0,25      |          |      |      |       |

Состояние поставки: пруток с сечением до 80мм;

 Режимы термической обработки: закалка 860 ºС, масло, отпуск 500 ºС, вода или масло;

Предел прочности  $\sigma_B = 650$  МПа;

Предел пропорциональности  $\sigma_{02}$  = 355 МПа;

Относительное сужение Ψ = 40% ;

Относительное удлинение при разрыве  $\delta$   $\varsigma$  = 16%

1.2 Классификация поверхностей детали по функциональному назначению

 Классификация поверхностей детали проводится для определения поверхностей, выполняющих свое служебное назначение.

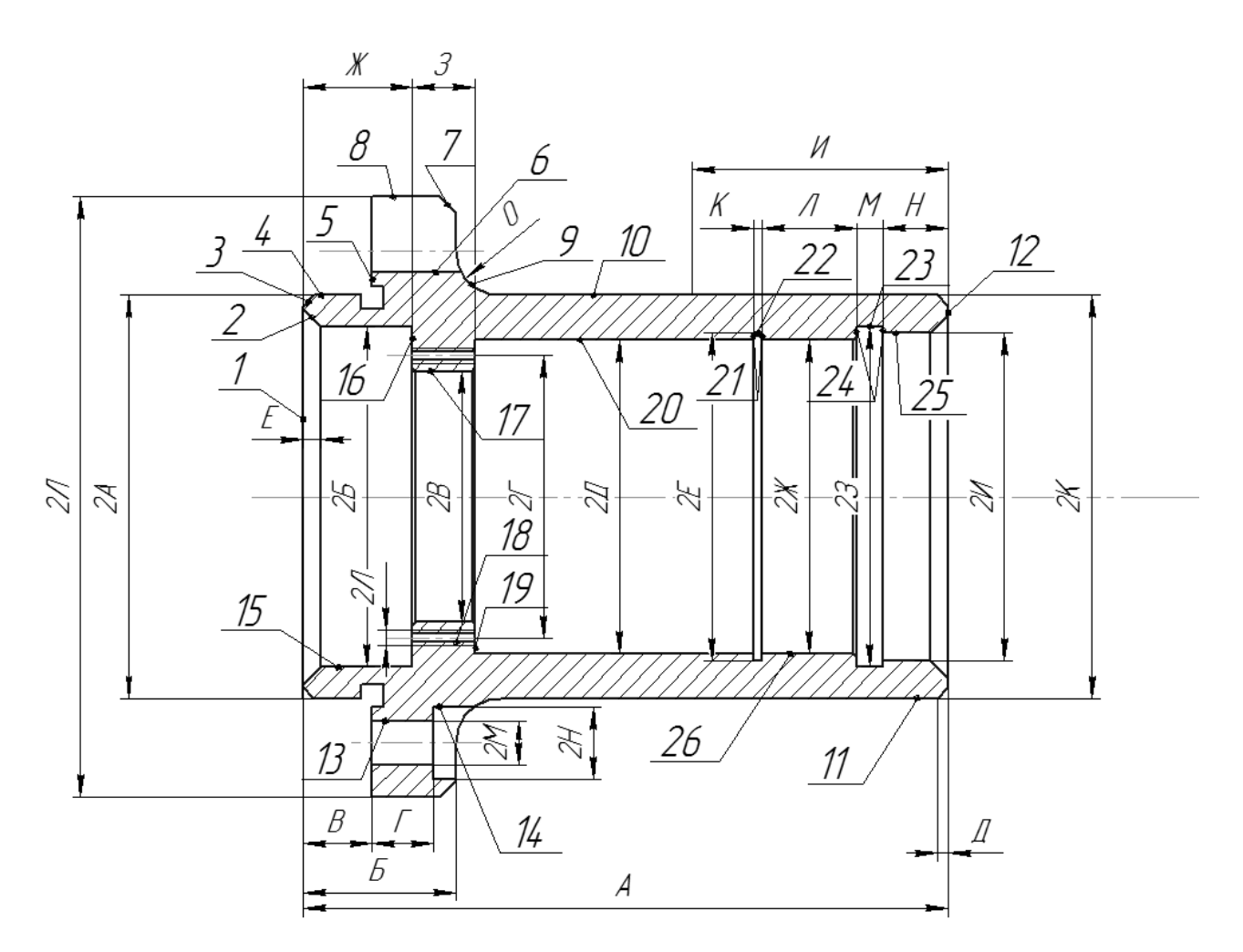

Рисунок 1 - Классификация поверхностей детали "Корпус"

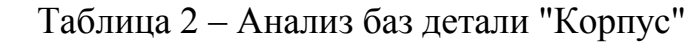

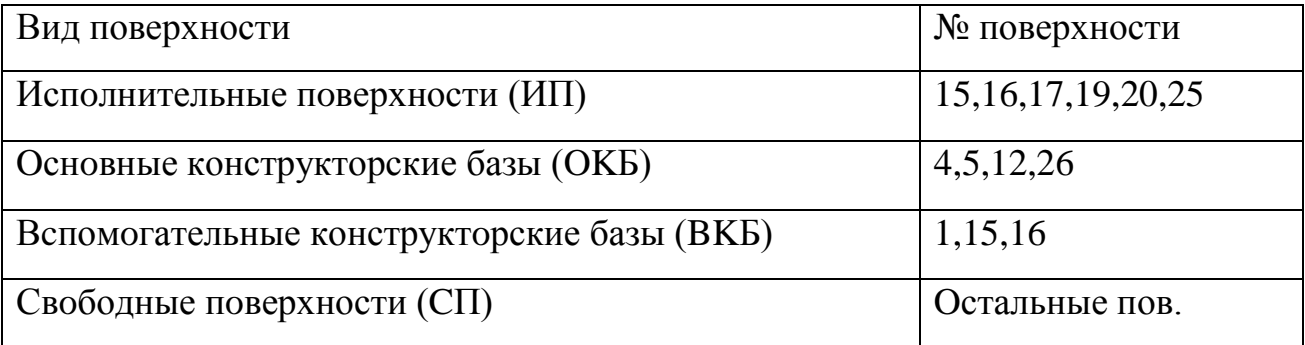

где ИП - поверхности с помощью которых деталь выполняет свое

служебное назначение;

ОКБ - базы, определяющие положение детали в узле;

ВКБ - базы, определяющие положение сопряженных деталей;

СП - свободные поверхности.

Таблица 3 – Основные характеристики поверхностей чертежа детали

# «Корпус»

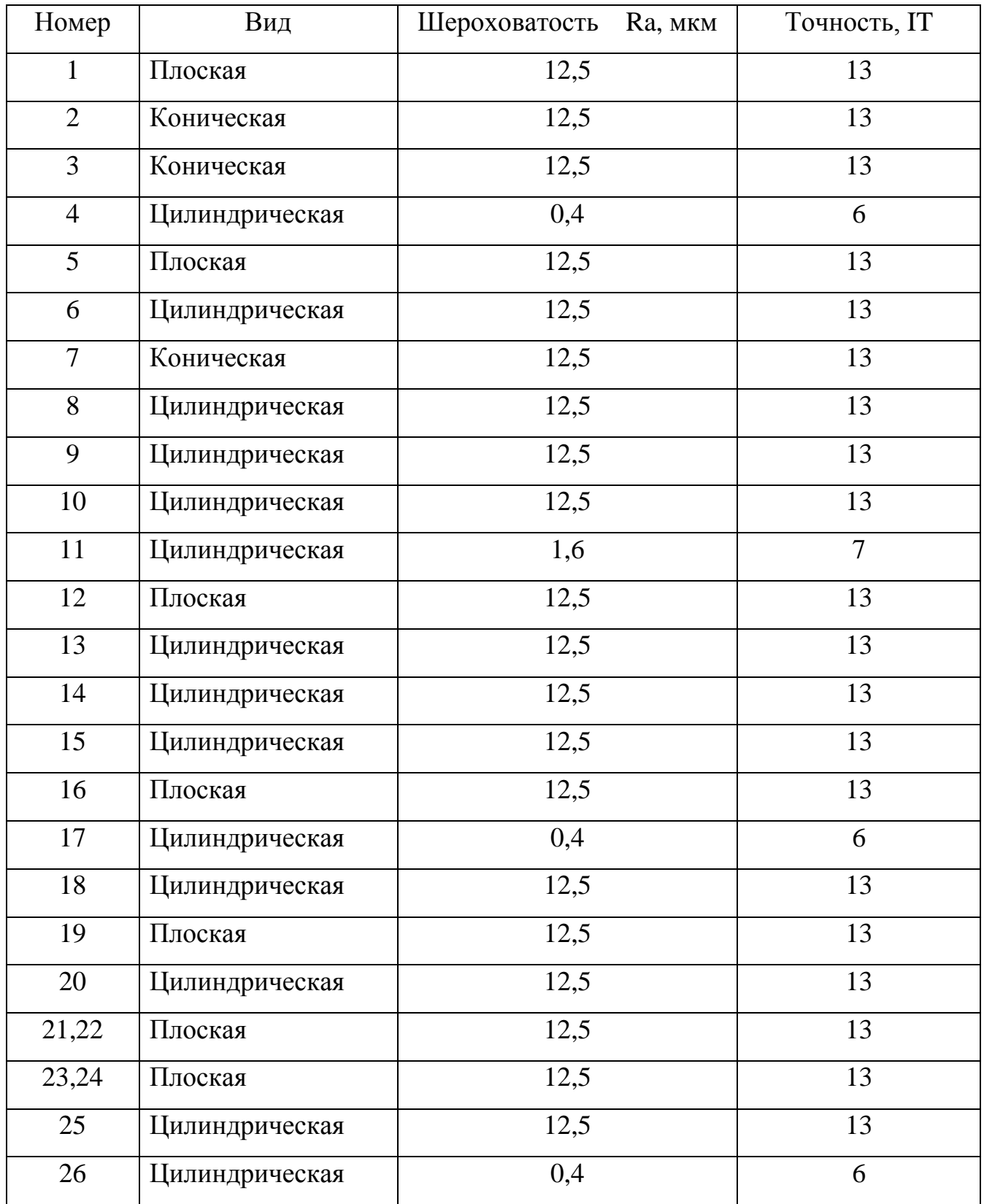

### 1.3 Анализ технологичности конструкции детали

 Рассчитаем показатели, влияющие на технологичность конструкции детали:

1.3.1 Коэффициент точности размеров детали:

$$
K_{\rm r} = 1 - \frac{1}{IT_{\rm cp}}\tag{1}
$$

где  $IT_{\text{cn}}$  - средний квалитет точности:

$$
IT_{\rm cp} = \frac{\frac{26}{i=0.1} n_i \, IT_i}{n_i} \tag{2}
$$

где  $I$  - номер квалитета;

 $n_i$  - число размеров выполняемых по номеру квалитета.

$$
IT_{cp} = \frac{13 * 20 + 6 + 7 + 6 + 6}{26} = 11,5
$$

$$
K_{T} = 1 - \frac{1}{11,5} = 0,92
$$

Вывод: Так как  $K_r > 0.8$ , то конструкцию детали можно считать технологичной.

1.3.2 Коэффициент шероховатости:

$$
K_{u} = \frac{1}{Ra_{cp}}\tag{3}
$$

где  $Ra_{cp}$  - средняя величина шероховатости поверхностей детали.

$$
Ra_{\rm cp} = \frac{\frac{\kappa}{m_j} m_j Ra_j}{\frac{k}{m_j} m_j} \tag{4}
$$

где *ј* - величина параметра Ra в мкм;

 $m_j$  - число поверхностей, имеющих  $j$  - тую шероховатость;

 $k$  - число всех поверхностей детали.

$$
Ra_{cp} = \frac{12,5*20+0,4+1,6+0,4+0,4}{13} = 9,7
$$

$$
K_{u} = \frac{1}{9,7} = 0,10
$$

Вывод: Так как  $K_{\mu}$  <0,32, то по рассчитанному показателю деталь можно считать технологичной. По всем определенным показателям деталь соответствует служебному назначению.

1.4 Служебное назначение сборочного изделия

 Головка пневматического патрона служит для центрирования и закрепления детали с цилиндрическими базовыми поверхностями. Применение пластинчатых пружин позволяет повысить точность установки обрабатываемой детали.

 В состав сборочного изделия входит десять основных деталей и шесть видов стандартных изделий. Каждая деталь изготавливается из разных марок сталей, выбранных исходя из служебного назначения деталей.

1.5 Принцип действия сборочного изделия

 Закрепление обрабатываемой детали достигается тем, что при сжатии пакета пластинчатых пружин 8, представляющих собой вогнутые шайбы в форме усеченного конуса с несколькими радиальными несквозными прорезями, происходит увеличение их наружного диаметра и уменьшение внутреннего. Приспособление крепится к переходному фланцу шпинделя станка болтами М12. Деталь в приспособлении базируется по двум пояскам. Левый конец детали центрируется по отверстию задней втулки 5, а правый - отверстиями пластинчатых пружин 8 с предварительным центрированием передней втулкой 7 и кольцом 9.

 При включении пневматического привода крестовина 2 передвигается влево вместе с шарнирными болтами 3 и втулкой 10. Последняя, упираясь в нажимное кольцо 9, передвигает его и сжимает пакет пластинчатых

пружин 8, которые деформируясь, центрируют и закрепляют обрабатываемую деталь.

 Предохранительный винт 11 ограничивает сжатие пакета пластинчатых пружин.

1.6 Разработка технологической схемы сборки

 Технологическая схема сборки показывает, в какой последовательности необходимо присоединять друг к другу и закреплять элементы, из которых собирают изделие. Такими элементами являются детали и сборочные единицы.

 Технологическая схема сборки составляется на основе сборочных чертежей изделия и показывает, в какой последовательности необходимо присоединять друг к другу элементы, из которых состоит изделие.

 Каждый элемент изделия изображается в виде прямоугольника, разделённого на три части. В его верхней части даётся наименование элемента; в левой нижней части - числовой индекс; в правой нижней части - количество присоединяемых элементов. В качестве индекса для деталей принимают номер детали по спецификации. Для групп -номер базовой детали группы, перед которым ставят буквы СБ. Для подгрупп различных порядков - номер базовой детали подгруппы по спецификации, перед которым ставят цифру, обозначающую порядок подгруппы и буквы СБ.

 Базовым элементом называют деталь или группу, подгруппу с которых начинают сборку. Процесс общей сборки изображают горизонтальной линией от прямоугольника изображающего базовый элемент до прямоугольника, обозначающего изделие. Длинные стороны прямоугольников должны быть горизонтальны. Сверху линии в порядке последовательности присоединения располагают прямоугольники, обозначающие детали, снизу узлы (группы). Длинные стороны прямоугольников неперпендикулярны линии сборки.

 Технологическая схема сборки головки пневмопатрона представлена в графической части данной работы.

1.7 Разработка технологических процессов сборки изделий

 Таблица 4 содержит в себе наименование сборочных работ в последовательности, диктуемой технологической схемой общей и узловой сборки, и данные по нормированию всех необходимых видов работ.

Таблица 4 - перечень сборочных работ

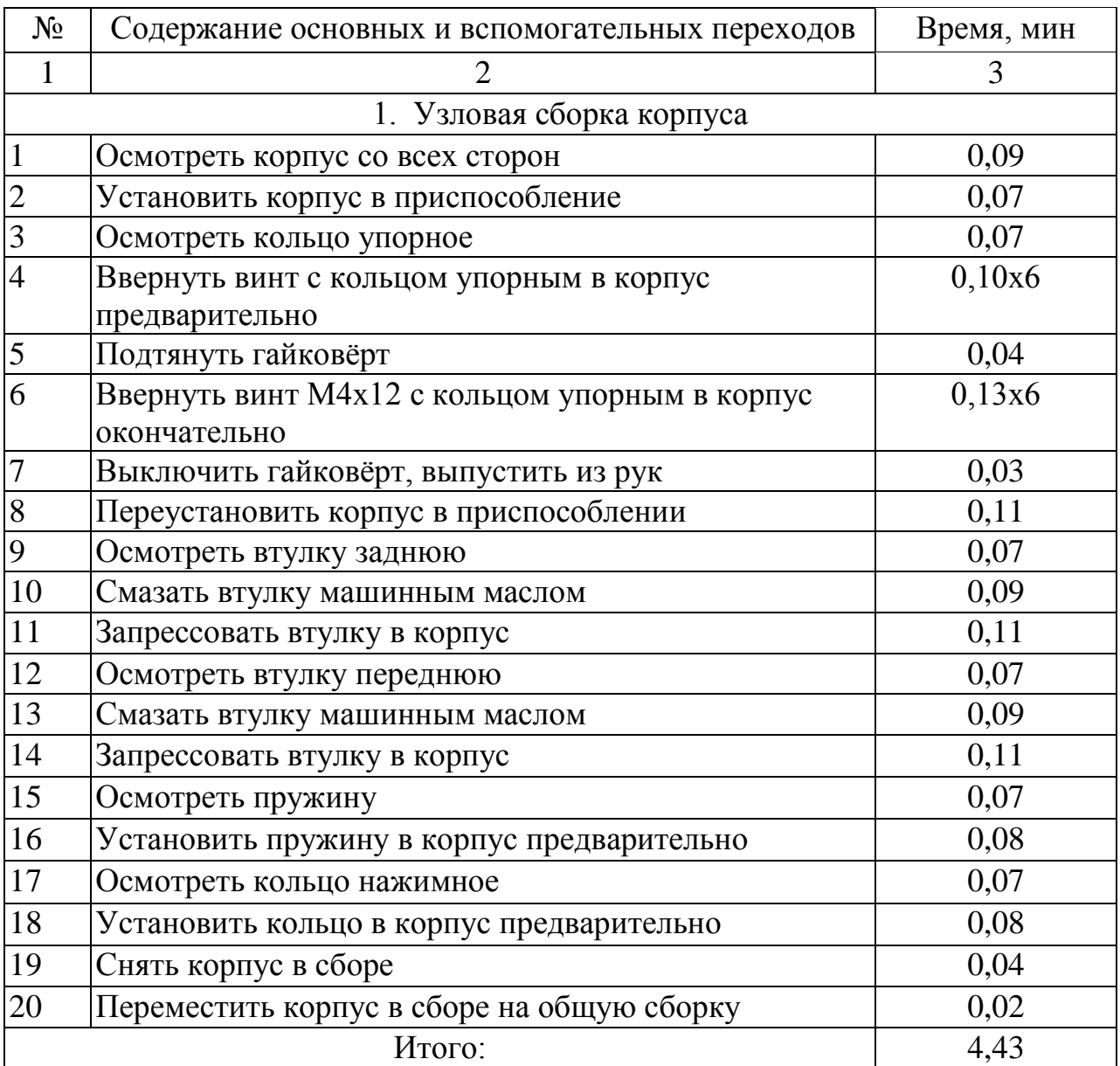

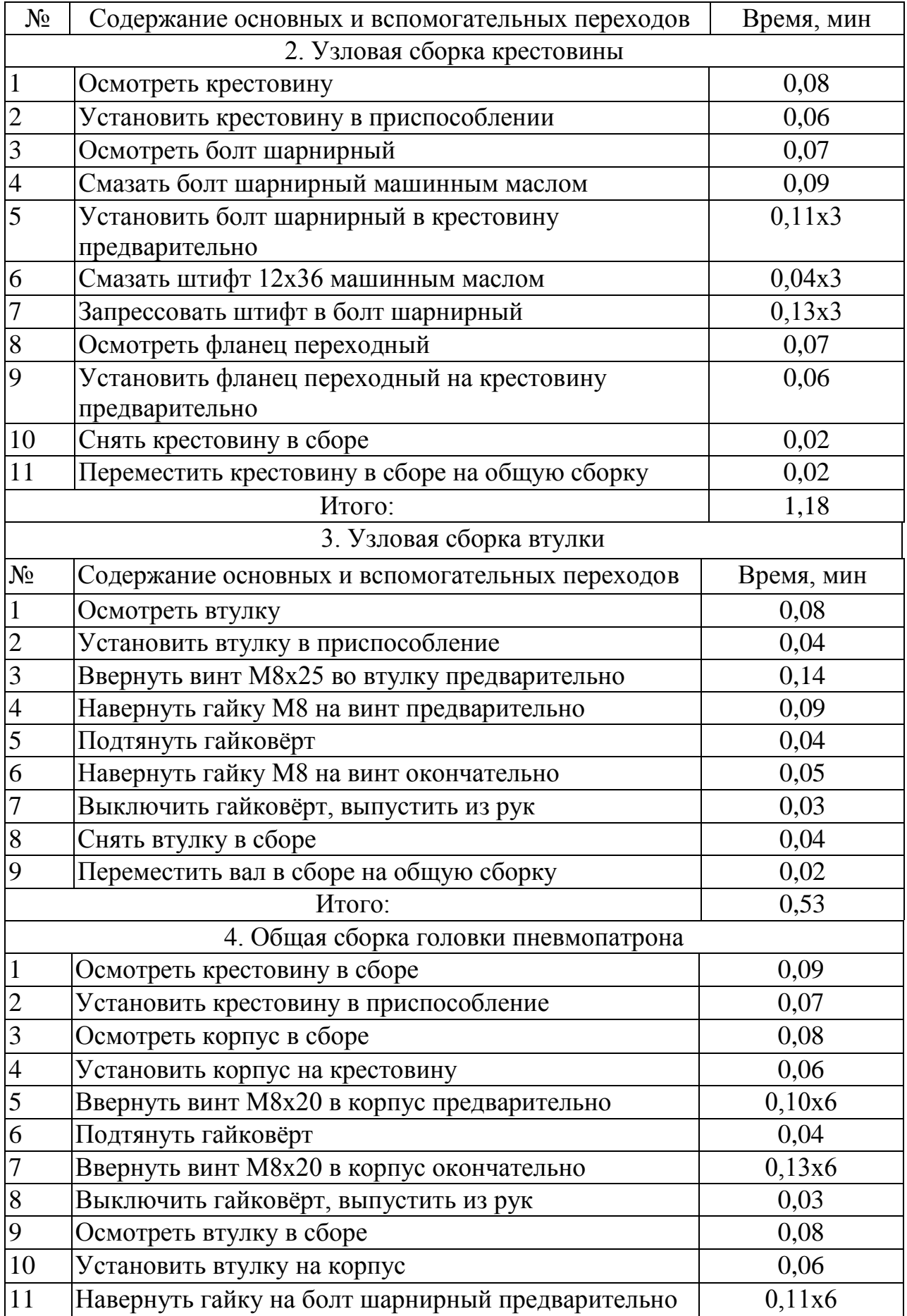

Продолжение таблицы 4

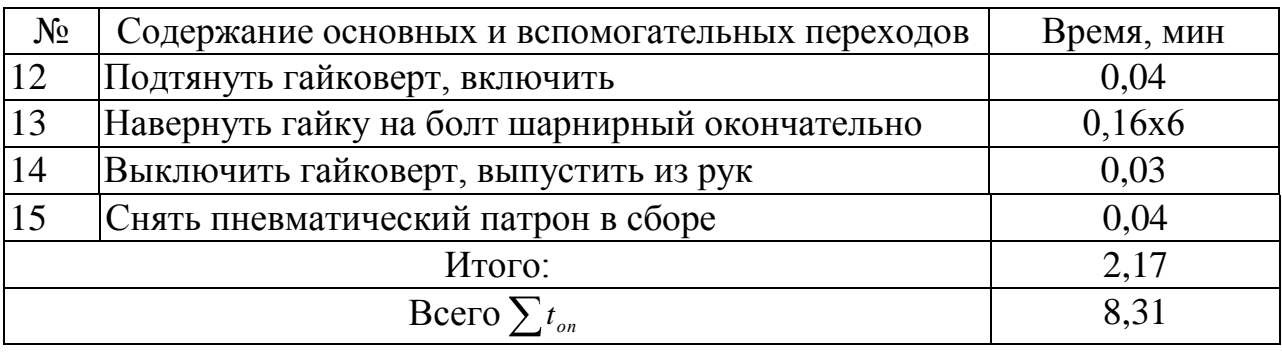

2. Технологическая часть работы

2.1 Определение типа производства

Масса детали: 6,46 кг;

Годовой объем выпуска изделий  $N_r$ : 10000 шт;

Количество рабочих смен: 2

 По таблице [1, c. 18, табл. 5.5] определяем тип производства как среднесерийный.

Определим партию запуска по формуле:

$$
n = \frac{N_{\rm r} * a}{254} \tag{5}
$$

где а – периодичность запуска в днях (3,6,12,24 дня);

254 – количество рабочих дней.

$$
n = \frac{10000*6}{254} = 237 \text{ deranu}
$$

2.2 Проектирование исходной заготовки

 Исходя из конструкторско-технологических соображений, разработаем конструкцию оптимального варианта исходной заготовки детали, рассчитав вариант получения заготовки методом штамповки.

2.2.1 Ориентировочная масса штамповки:

$$
M_{\rm m} = M_{\rm A} * K_{\rm p} \tag{6}
$$

где М<sub>л</sub> - масса детали;

 – расчетный коэффициент, зависящий от формы детали, [1, c. 23, табл. 5.9]

$$
\rm M_{_{III}}=6,46*1,5=9,7~\rm{kr}
$$

 Параметры заготовки определяем по ГОСТ 7505 – 89: Класс точности: Т2;

Степень сложности: С2;

Группа стали: М2;

Исходный индекс: 12

### 2.2.2 Расчет технико-экономических показателей варианта штамповки

 Минимальная величина стоимости изготовления детали является критерием оптимальности выбора заготовки:

$$
C_{A} = C_{3} + C_{M0} - C_{\text{orx}}
$$
\n
$$
\tag{7}
$$

где С<sub>з</sub> - стоимость исходной заготовки;

- стоимость последующей механической обработки;

 $C_{\text{orx}}$  - стоимость отходов при механической обработке.

2.2.3 Вариант горячей штамповки

Рассчитаем стоимость заготовки:

$$
C_3 = C_6 * M_{\text{III}} * K_{\text{T}} * K_{\text{c} \pi} * K_{\text{B}} * K_{\text{M}} * K_{\text{H}}
$$
 (8)

где  $C_6$  - базовая стоимость 1кг заготовки в руб/кг;

– ориентировочная масса штамповки, кг;

 $K_r = 1,05$ - коэффициент, зависящий от класса точности штамповки;

 $K_{c,n}$  = 0,84 - коэффициент, зависящий от степени сложности штамповки;

 $K_B = 0.87$  - коэффициент, учитывающий масс заготовки;

 $K_{M} = 1,0$  - коэффициент, зависящий от материала;

 $K_{\pi} = 1.0 -$  коэффициент, учитывающий серийность производства.

Коэффициенты определены по [1, c. 24-26]

 $C_6 = 11,2 \text{ py6/kr};$  [1, c. 24]

$$
C_3 = 11.2 * 9.7 * 1.05 * 0.84 * 0.87 * 1.0 * 1.0 = 83.3 \text{ py6}
$$

Стоимость механической обработки штамповки:

$$
C_{\text{MO}} = M_{\text{III}} - M_{\text{A}} * C_{\text{YA}} \tag{9}
$$

где  $C_{yA}$  – удельные затраты на съем 1 кг материала, руб/кг:

$$
C_{\text{vA}} = C_{\text{c}} + E_{\text{H}} * C_{\text{K}} \tag{10}
$$

где  $C_c$  - текущие затраты, руб/кг; [1, с. 26, табл. 5.12]  $C_{\kappa}$  - капитальные затраты, руб/кг;

 $E_{H} = 0,1...0,2 -$  коэффициент эффективности капитальных вложений.

$$
C_{yA} = 14.8 + 0.1 * 32.5 = 18.05 \text{ py6}
$$
  

$$
C_{MO} = 9.7 - 6.46 * 18.05 = 58.5 \text{ py6}
$$

Стоимость отходов:

$$
C_{\text{or}x} = M_{\text{III}} - M_{\text{A}} * L_{\text{or}x} \tag{11}
$$

где Ц<sub>отх</sub> - цена отходов, руб/кг.

Для конструкционных легированных сталей  $L_{\text{or}x} = 0.4$  руб/кг [2, c. 26]  $C_{\text{orx}} = 9.7 - 6.46 * 0.4 = 1.3 \text{ py6}$ 

$$
C_{\rm A} = 83.3 + 58.5 - 1.3 = 140.5 \text{ py6}
$$

### 2.3 Проектирование исходной заготовки

 Изобразим расчетную схему определения габаритов заготовки с принятым исходным индексом "12"

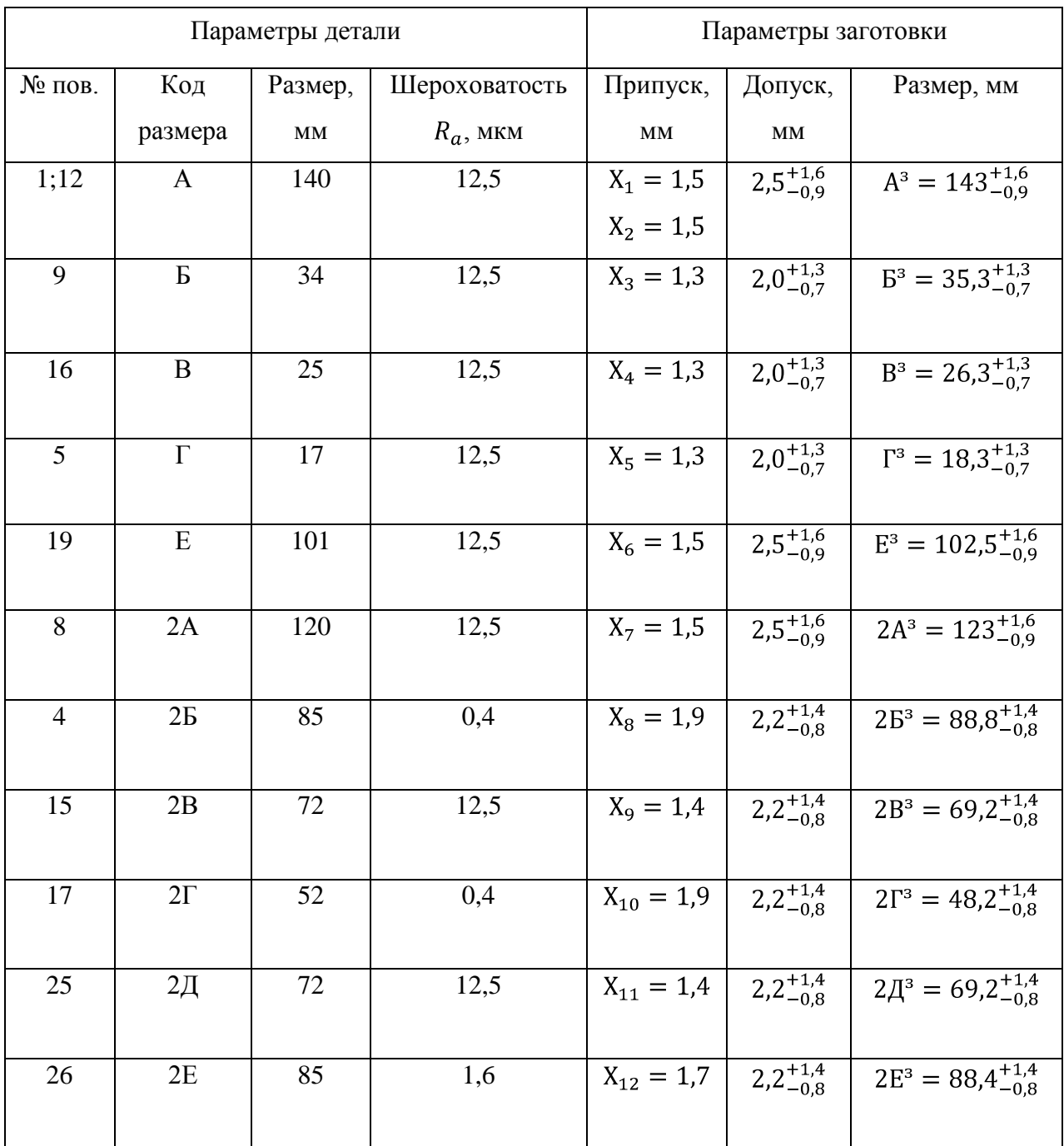

# Таблица 5 – Определение параметров заготовки

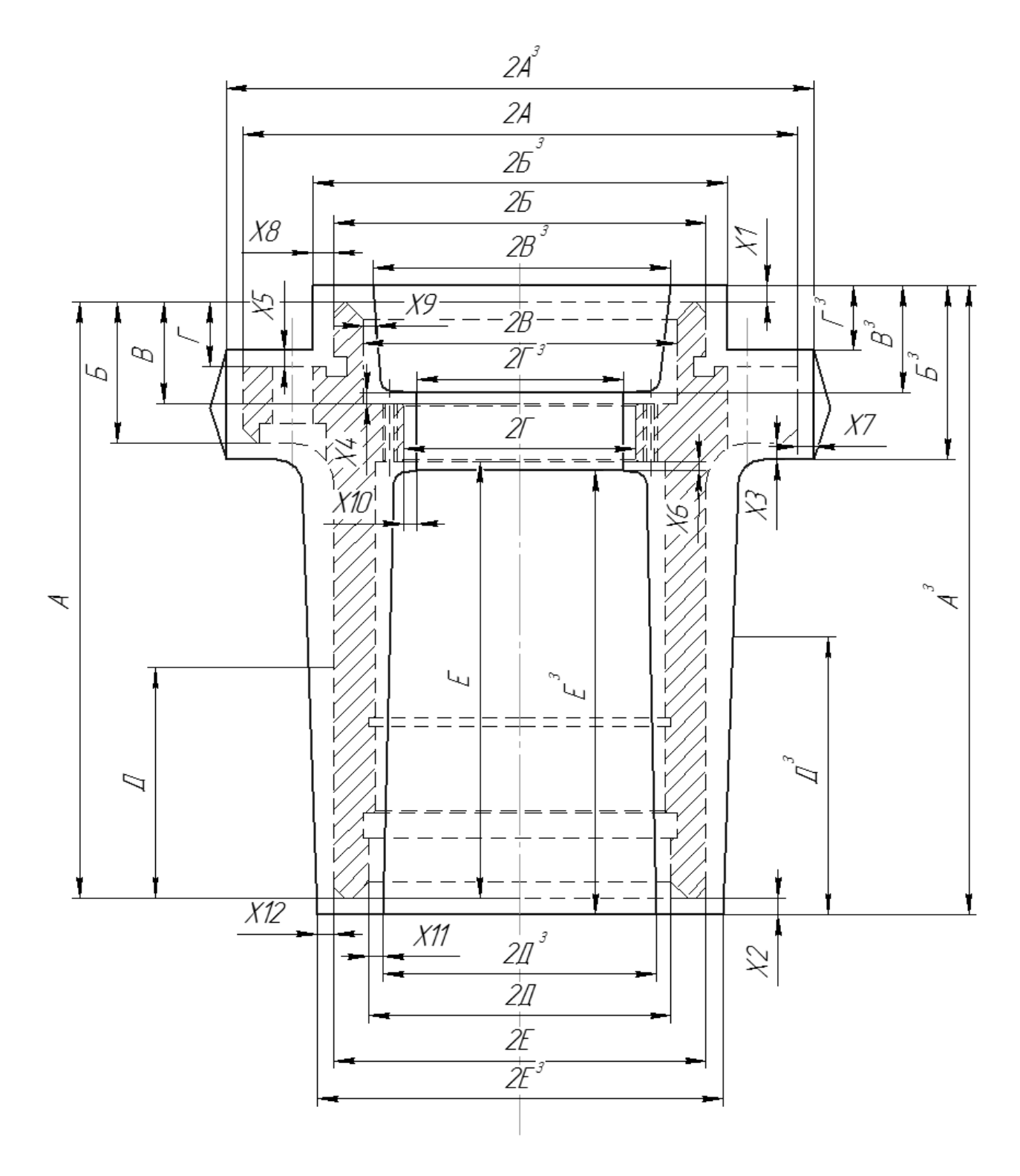

Рисунок 2 – Кодировка размеров

 По ГОСТ 7505-89 «Поковки стальные штампованные. Допуски, припуски и кузнечные напуски» определяем основные припуски на номинальные размеры детали. [4, c. 12, табл. 3] Штамповочное оборудование: Горячештамповочный пресс

Дополнительные припуски, учитывающие:

- смещение разъема штампа – 0,2 мм [4, c. 14, табл. 4];

- отклонение от плоскости – 0,2 мм [4, с. 12, табл. 5].

 Допуски на штамповку в зависимости от исходного индекса и габаритов штамповки принимаем по [4, c. 17, табл. 8].

 Рассчитываем значения диаметров поверхностей исходной заготовки и внесем в таблицу 5.

$$
E^3 = E + X_3 = 34 + 1,3 = 35,3 \text{ mm}
$$
 (12)

 Рассчитаем величины размеров исходной заготовки в продольном направлении и внесем в таблицу 5.

$$
2A3 = 2A + X7 * 2 = 120 + 1.5 * 2 = 123
$$
MM (13)

Штамповочный уклон:

- на внутренней поверхности – не более 5º;

- на наружной поверхности – не более 3º;

- допускаемая величина остаточного слоя  $-0.7$  мм  $[4, c. 21, \text{rad}5\text{m}$ . 10];

 - радиусы закругления наружных углов – 2,0 мм (минимальный) принимается 2,5 мм [4, c. 15, табл. 7];

- шероховатость поверхности заготовки – Rz 80 мкм

## 2.4 Маршрут обработки отдельных поверхностей детали

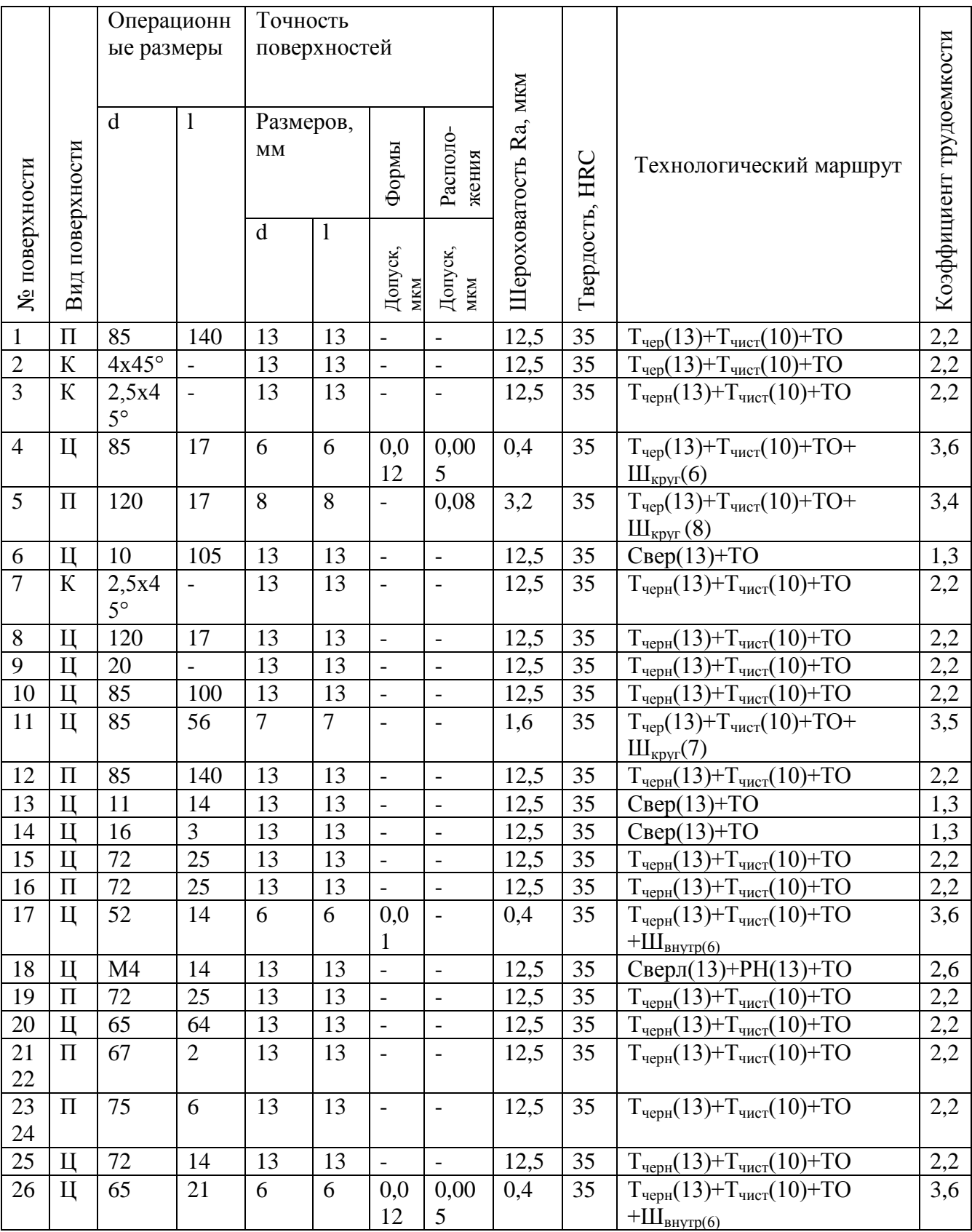

# Таблица 6 – Маршруты обработки поверхностей

где: Тчер – обтачивание черновое;

Тчист – обтачивание чистовое;

РН – резьбонарезание;

Свер – сверление;

ТО – термообработка;

Швнутр - внутреннее шлифование;

Шкруг - круглое шлифование.

2.5 Выбор технологических баз

 При токарной обработке в качестве баз используем поверхности 25 и 15 с торцами 12 и 5.

 В качестве баз при сверлении и резьбонарезании используем поверхности 10 и 12.

 В плане обработке приведены условные обозначения принятых технологических баз на все операции технологического процесса изготовления корпуса.

Таблица 7 – Классификация технологических баз

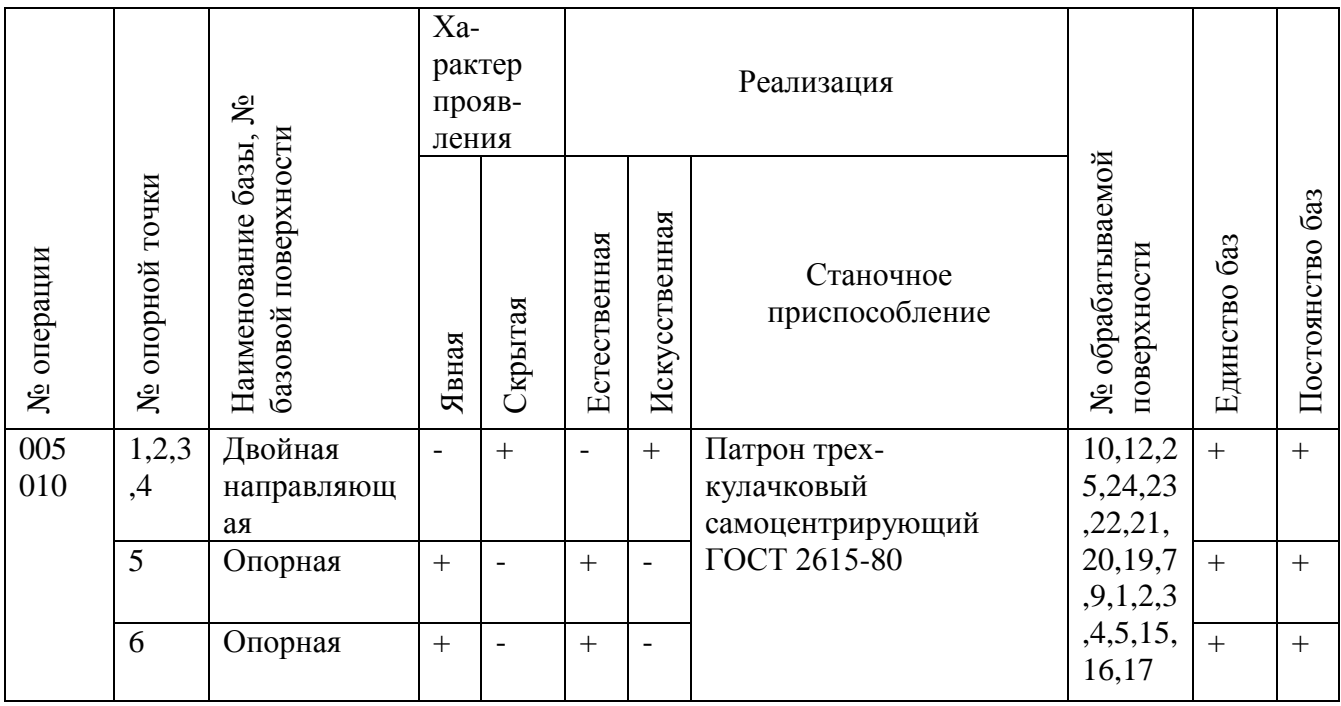

Продолжение таблицы 7

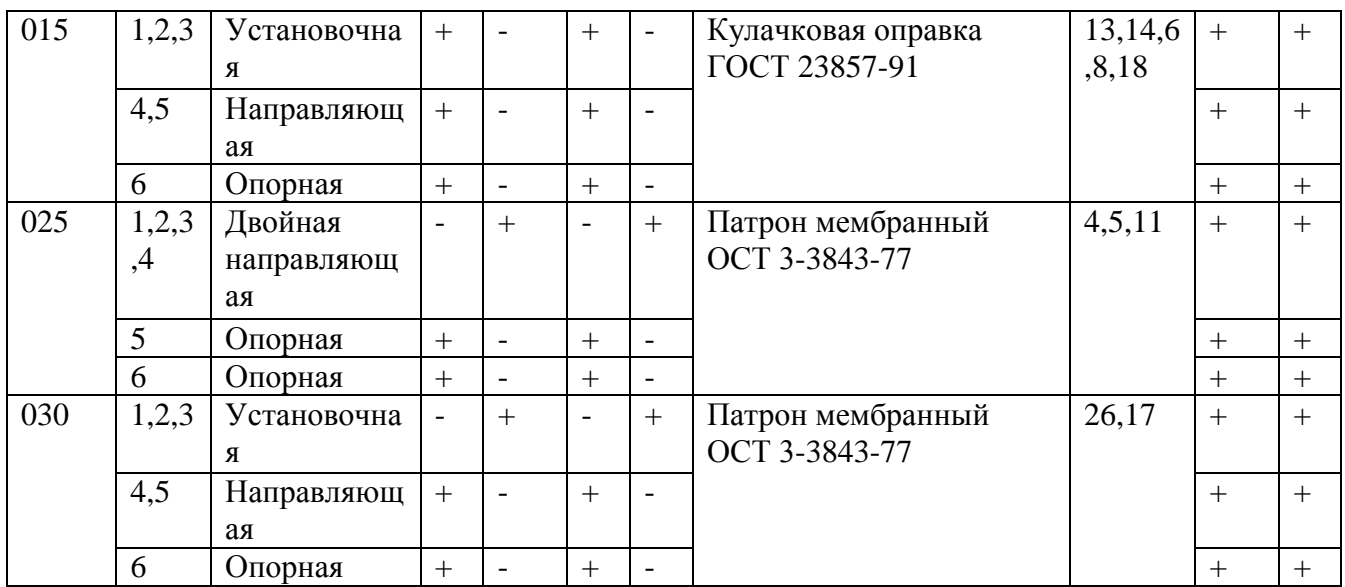

## 2.6 Технологический маршрут изготовления детали

 Таблица 8 – Выбор оборудования, разработка и проектирование операций

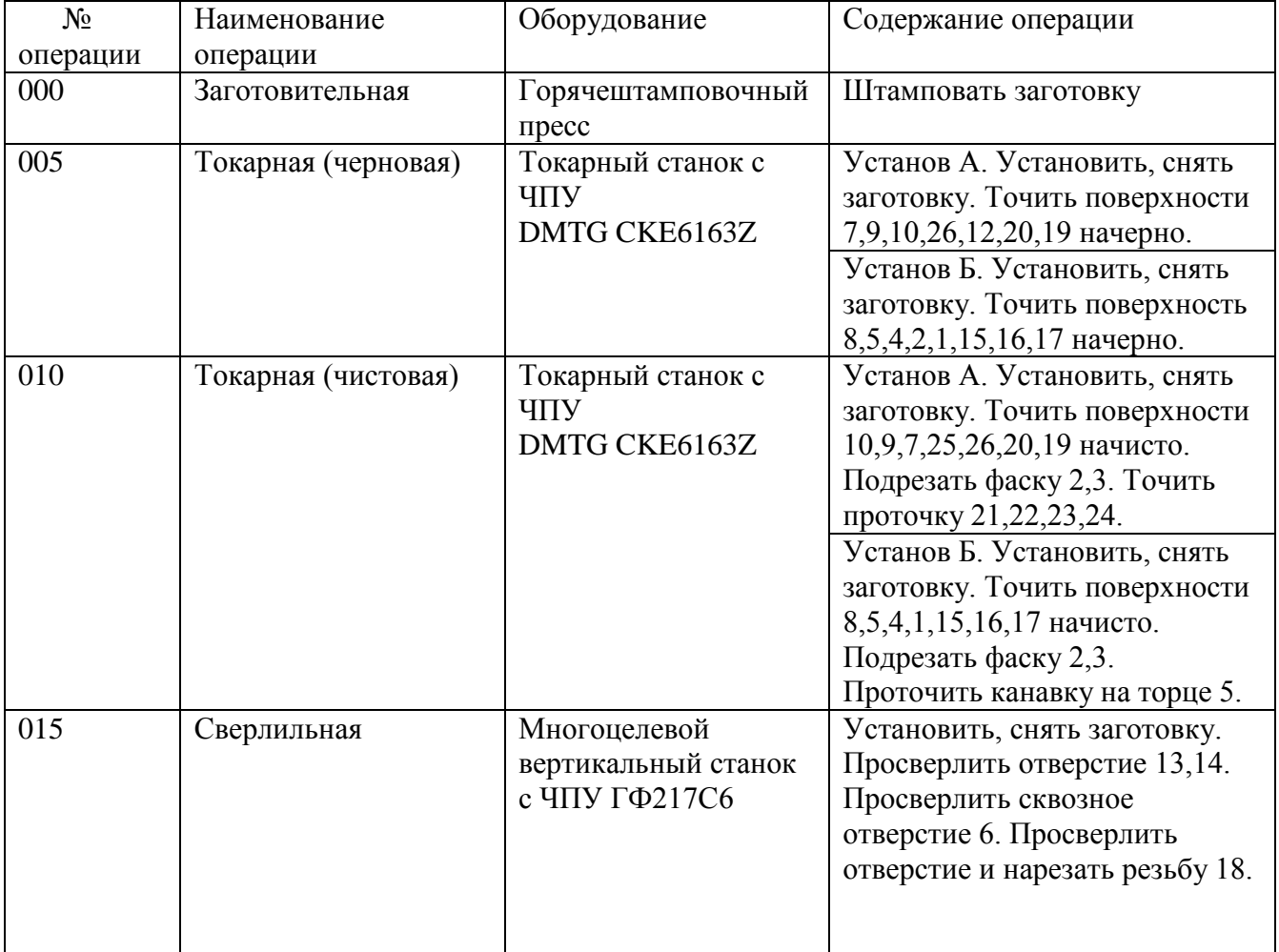

Продолжение таблицы 8

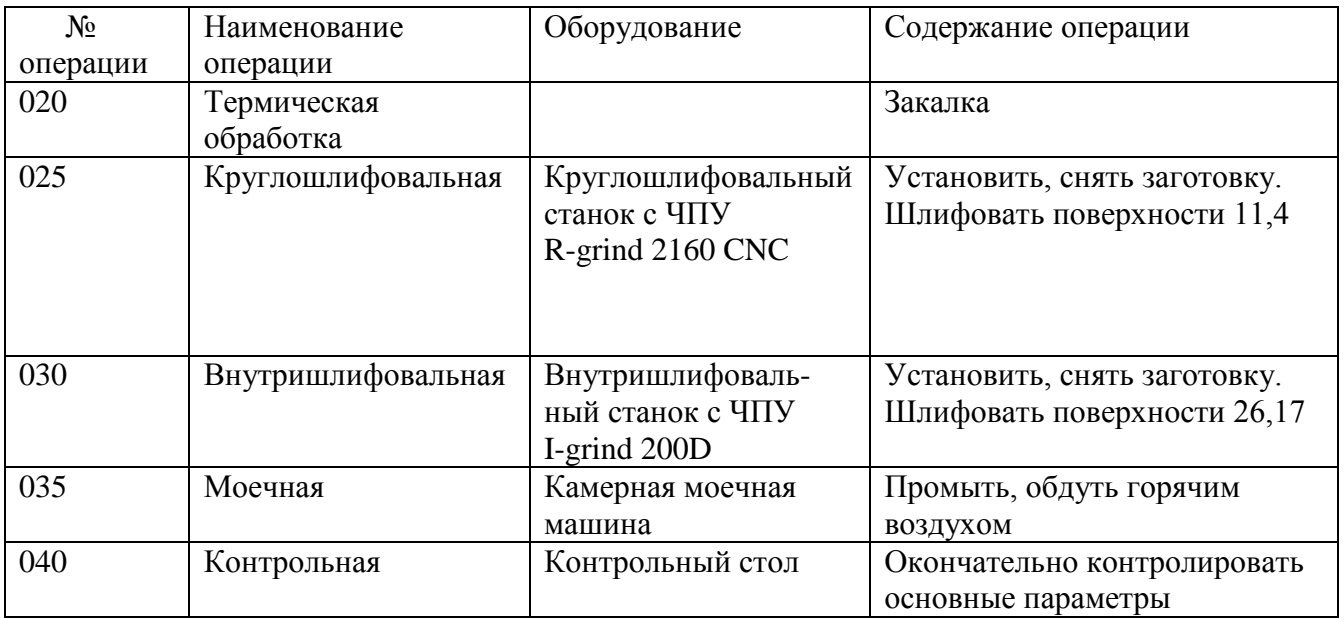

# Таблица 9 - выбор инструментального обеспечения

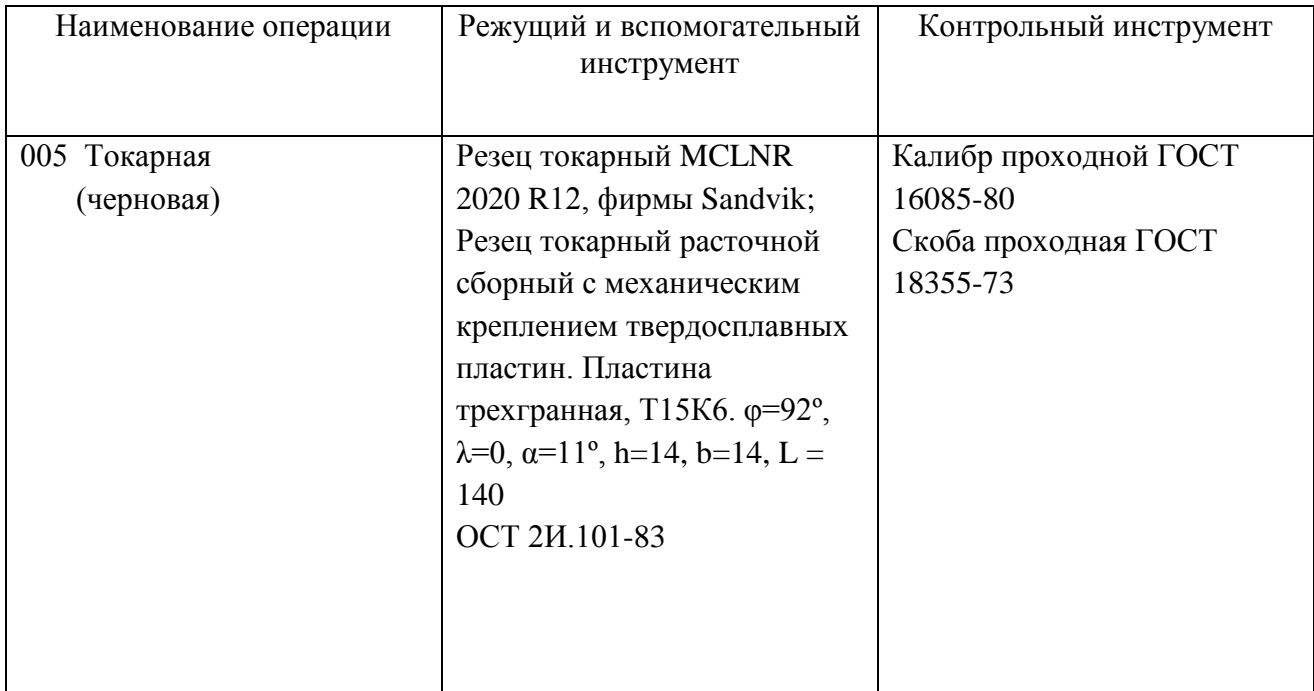

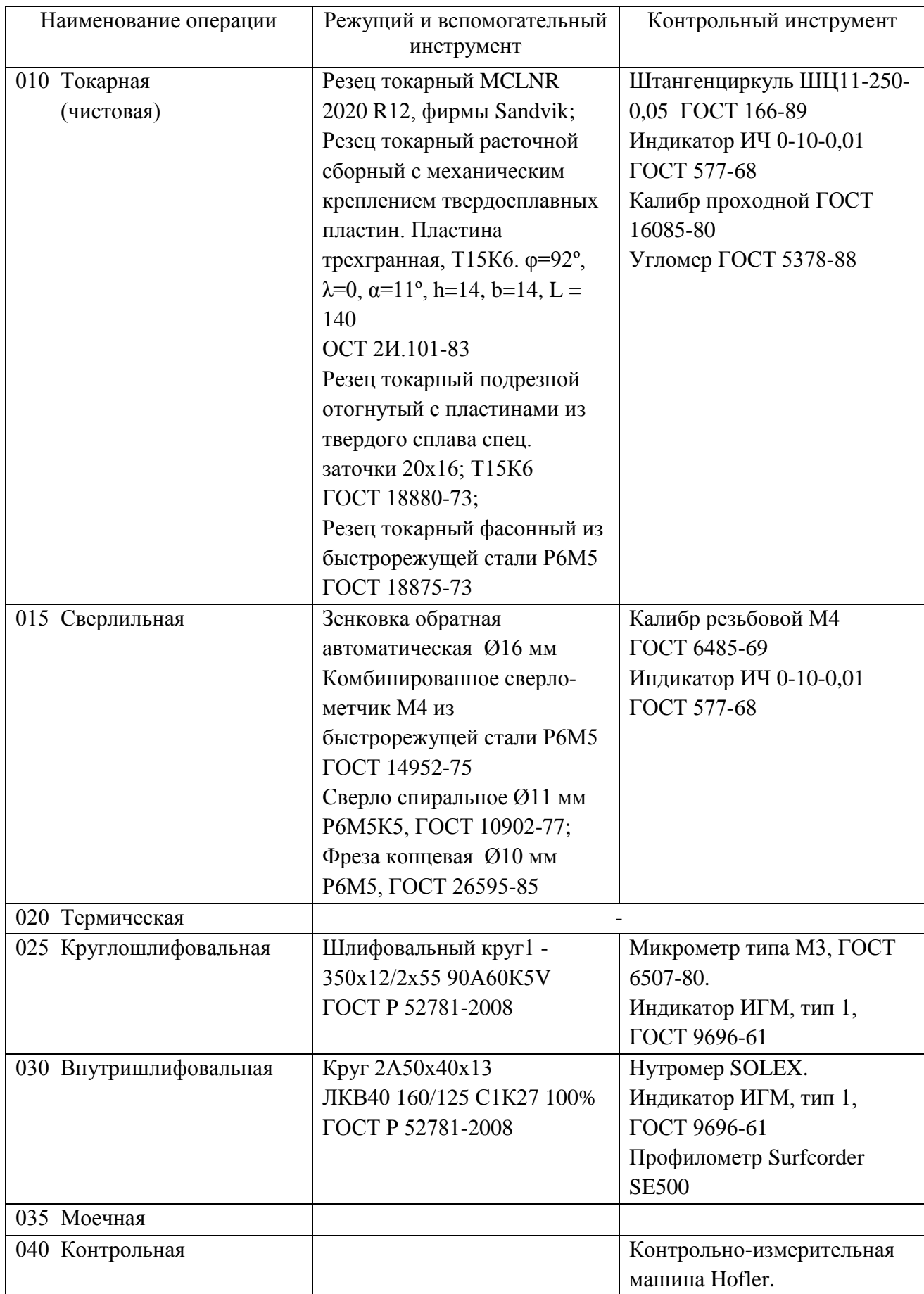

### 2.7 Определение режимов резания

2.7.1 Расчет на внутришлифовальную операцию 030;

Исходные данные:

- Деталь- корпус;
- Материал Сталь 45 ГОСТ 1050-88, 600 мПа;
- Заготовка штамповка;
- Обработка шлифовальная;
- Тип производства среднесерийный;
- Приспособление мембранный патрон.

Расчет режимов резания

- Глубина резания  $t = 0.01$ мм. [2, с. 282]
- Скорость круга  $V_{\rm K} = 30$  м/с.
- Скорость заготовки  $V_3 = 60$  м/мин.
- 8.1.3 Назначаем минутную подачу при шлифовании:

$$
S = 0.25 * B = 0.25 * 40 = 10 \frac{M}{MHH} [2, c. 286, \text{rad} 38]
$$
 (14)

где: В – толщина круга

$$
S_o = S \quad * \frac{\pi * d}{1000 * V_3} = \frac{3.14 * 47}{1000 * 65} = 0.03 \frac{\text{mm}}{06}
$$
 (15)

Рассчитываем частоту вращения круга :

$$
n = \frac{1000 \times V_{\text{\tiny K}} \times 60}{\pi \times D_{k}} \tag{16}
$$

где  $D_k = 50$  мм - диаметр шлифовального круга.

$$
n = \frac{1000*30*60}{3,14*50} = 11465
$$
o6/*MH*

Принимаем по паспорту станка  $n_k = 11000$  об/мин

Рассчитаем частоту вращения заготовки для максимального диаметра:

$$
n = \frac{1000 \times V_3}{\pi \times D_3} = \frac{1000 \times 60}{3,14 \times 65} = 146,9
$$
 (17)

Принимаем по паспорту станка  $n_3 = 140$  об/мин

Назначаем эффективную мощность:

$$
N = C_N * V_3^r * t^x * s^y * d^q
$$
\n(18)

где:  $C_N = 0.27$  - поправочный коэффициент; [2, с. 273]

г,х,у, q – показатели степени; x = 0,4; y=0,4; r= 0,5;q=0,3; [2, с. 273]

$$
N = 0.27 * 60^{0.5} * 0.0025^{0.4} * 0.03^{0.4} * 47^{0.3} = 0.13
$$
 kBr

Проверим мощность станка:

$$
N_e \le N_{3.\text{IB}} * \eta,\tag{19}
$$

где  $N_{3,IB}$  - мощность станка, кВт;

 $\eta = 0.9 -$ коэффициент полезного действия привода

$$
0.13 \leq 10 \times 0.9 = 0.13 \leq 9
$$

Условие соблюдается, значит, обработка возможна.

2.7.2 Расчет на сверлильную операцию 015;

Исходные данные:

- Деталь- корпус;
- Материал Сталь 45 ГОСТ 1050-88, 600 мПа;
- Заготовка штамповка;
- Обработка сверлильная;
- Тип производства среднесерийный;

- Приспособление – кулачковая оправка ГОСТ 23857-91.

Структура операции:

Переход 1: Сверлить отверстие 13, выдержать размер Ø 11мм;

Переход 2: Зенкеровать отверстие 13, выдержать размер Ø 16 мм;

Переход 3: Сверлить отверстие 18, выдержать размер Ø 4 мм.

Произведем выбор инструмента:

 Переход 1: Сверло спиральное Ø 11мм ГОСТ 10902-77; l = 40 мм; Р6М5К5;

Переход 2: Зенковка обратная автоматическая Ø16, Р6М5

Переход 3: Комбинированное сверло-метчик М4 ГОСТ 14952-75;

 $l = 40$  мм; P6M5;

Данные станка:

- Модель - многоцелевой вертикальный станок с ЧПУ ГФ217С6

Расчет режимов резания:

Переход 1: t=D/2 =  $11/2$ =5,5 мм.

Назначим подачу станка: [2, с. 277]

$$
S = 0.08 - 0.10 \text{ MM}/06 \tag{20}
$$

Определим расчетную скорость резания: [2, с. 276]

$$
V = \frac{C_u * D^q}{T^m * S^y} * K_u \tag{21}
$$

где  $C<sub>u</sub>=7,0$  - поправочный коэффициент; [2, с. 278]

 $T = 40$  мин - стойкость инструмента;

m=0,2; q=0,4; y=0,7 - показатели степени;

- коэффициент, учитывающий условия резания:

$$
K_u = K_{mv} * K_{uv} * K_{iv}
$$
\n<sup>(22)</sup>

где  $K_{mv}$  - коэффициент, учитывающий качество обрабатываемого материала;

 $K_{uv}$  - коэффициент, учитывающий материал инструмента;

 $K_{iv}$  - коэффициент, учитывающий глубину сверления.

$$
K_{mu} = K_{\Gamma} * \left(\frac{750}{\sigma \,\mathrm{B}}\right) \tag{23}
$$

где  $K_{\Gamma} = 1,0$  - коэффициент, характеризующий группу стали;

 $n_u = 0.9$  - показатель степени

$$
K_{mu} = 1.0 * (\frac{750}{650})^{0.9} = 1.14;
$$
  
\n
$$
K_{u} = 1.0 * 0.8 * 1.14 = 0.91;
$$
  
\n
$$
V_{\text{nep 1}} = \frac{7.0 * 11^{0.4}}{45^{0.2} * 0.1^{0.7}} * 0.91 = 41.4 \frac{\text{m}}{\text{mH}};
$$
  
\n
$$
V_{\text{nep 2}} = \frac{7.0 * 16^{0.4}}{45^{0.2} * 0.1^{0.7}} * 0.91 = 47.7 \frac{\text{m}}{\text{mH}};
$$
  
\n
$$
V_{\text{nep 3}} = \frac{7.0 * 4^{0.4}}{45^{0.2} * 0.1^{0.7}} * 0.91 = 27.7 \frac{\text{m}}{\text{mH}};
$$

Определим частоту вращения шпинделя:

$$
n = \frac{1000 \times V}{\pi \times D} \tag{24}
$$

$$
n_{\text{nep 1}} = \frac{1000 * 41.4}{3.14 * 11} = 1198.6 \text{ mm}^{-1};
$$

$$
n_{\rm{nep 2}} = \frac{1000 * 47.7}{3.14 * 16} = 949.4 \text{ mm}^{-1};
$$

$$
n_{\text{rep 3}} = \frac{1000 * 27.7}{3.14 * 4} = 2205.4 \text{ mm}^{-1}
$$

Принимаем по паспорту станка:

$$
n_{\text{nep 1}} = 1200 \text{ mm}^{-1};
$$
  

$$
n_{\text{nep 2}} = 960 \text{ mm}^{-1};
$$
  

$$
n_{\text{nep 3}} = 2250 \text{ mm}^{-1};
$$

Определим крутящий момент:

$$
M_{\rm KP} = 10C_{\rm M} * D^q * S^y * K_p \tag{25}
$$

Определим осевую силу:

$$
P_o = 10C_p * D^q * S^y * K_p \tag{26}
$$

где  $C_M = 0.0345$ ;  $C_p = 68$  - поправочные коэффициенты;

для крутящего момента  $q = 2.0$ ; y=0,8;

для осевой силы  $q = 1,0; y=0,7;$ 

 $K_p$  - поправочный коэффициент:

$$
K_{\rm p} = \left(\frac{\sigma \, \text{B}}{750}\right) \tag{27}
$$

где n=0,75 - показатель степени;

$$
K_p = (650/750)^{0.75} = 0.89;
$$
  
\n
$$
M_{\text{kp (nep1)}} = 10 * 0.0345 * 11^2 * 0.1^{0.8} * 0.89 = 5.9 \text{ H} * \text{m};
$$
  
\n
$$
M_{\text{kp (nep2)}} = 10 * 0.0345 * 16^2 * 0.1^{0.8} * 0.89 = 12.6 \text{ H} * \text{m};
$$
  
\n
$$
M_{\text{kp (nep3)}} = 10 * 0.0345 * 4^2 * 0.1^{0.8} * 0.89 = 0.78 \text{ H} * \text{m};
$$
  
\n
$$
P_{\text{o(nep1)}} = 10 * 68 * 11^1 * 0.1^{0.7} * 0.89 = 1331.4 \text{ H};
$$
  
\n
$$
P_{\text{o(nep1)}} = 10 * 68 * 16^1 * 0.1^{0.7} * 0.89 = 1936.6 \text{ H};
$$

$$
P_{o(nep1)} = 10 * 68 * 41 * 0,10,7 * 0,89 = 484,1 H
$$

 Режимы резания на остальные операции техпроцесса, рассчитаем табличным методом, пользуясь справочником [3, с. 18-245]

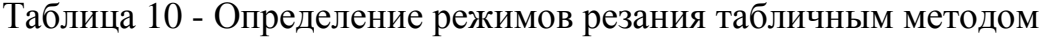

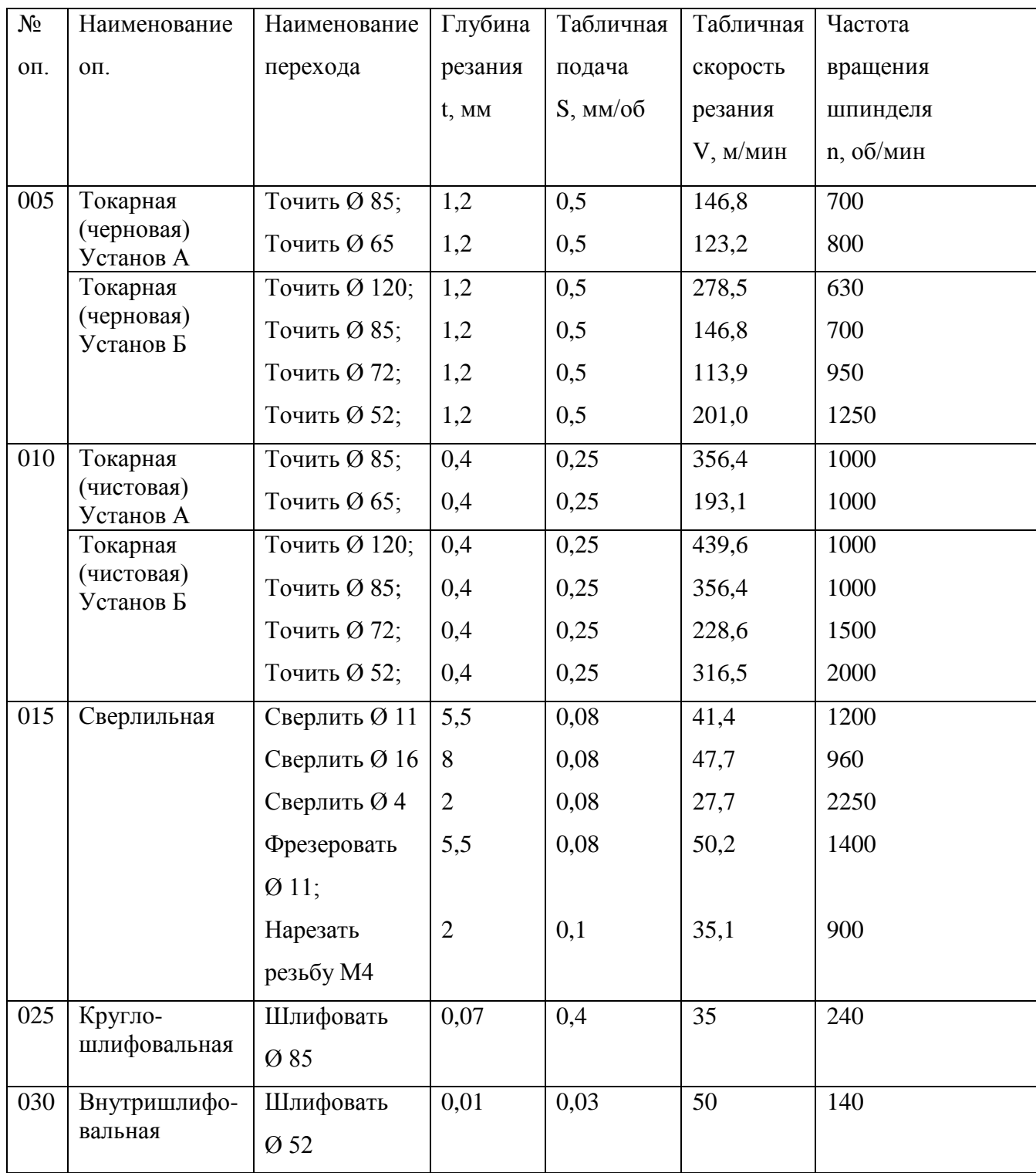

2.8 Нормирование технологических операций

Расчет норм времени на внутришлифовальную операцию 030.

 2.8.1 Определим основное технологическое время выполнения операции: [5, с. 55]

$$
T_o = \frac{L_o * a}{S_{\text{num}}}
$$
 (28)

где  $a$  - припуск на шлифование.

$$
T_o = \frac{65 * 0.06}{10} = 0.39 \text{ mm}
$$

2.8.2 Рассчитаем вспомогательное временя, мин: [5, с. 101]

$$
T_{B} = (T_{y.c.} + T_{a.o.} + T_{yn} + T_{u3}) * K_{cp}
$$
 (29)

где  $T_{\text{v.c.}}$  - время на установку и снятие заготовки, мин; [5, с. 197, табл. 5.1]

 $T_{3.0}$ . - время на закрепление и открепление детали, мин; [5, с. 201, табл. 5.7]

 $T_{vn}$  - время на приемы управления, мин; [5, с. 205, табл. 5.9]  $T_{u3}$  - время на измерение детали, мин; [5, с. 206, табл. 5.10]  $K_{cp} = 1,85$  - коэффициент для среднесерийного производства.

$$
T_e = 0.04 + 0.024 + 0.14 + 0.08 * 1.85 = 0.52 \text{ mm}
$$

2.8.3 Рассчитаем операционное время, мин:

$$
T_{\text{on}} = T_{\text{B}} + T_{\text{o}} = 0.39 + 0.52 = 0.91 \text{ m}^{\text{H}} \tag{30}
$$

2.8.4 Рассчитаем время на обслуживание рабочего места, отдых, мин:

$$
T_{o6} = T_{on} \frac{a}{100} \tag{31}
$$

где  $a$  - процент, зависящий от типа оборудования; [5, с. 209, табл. 5.17]

$$
T_{o6} = 0.91 * \frac{15}{100} = 0.13 \text{ mm}
$$

2.8.5 Определим величину штучного времени, мин: [2, с. 56]

$$
T_{u\ell m} = T_o + T_e + T_{o6} = 0.91 + 0.52 + 0.13 = 1.56 \text{ m}
$$
\n
$$
(32)
$$

 2.8.6 Определим величину штучно-калькуляционного времени, мин : [2, с. 56]

$$
T_{\mu} = T_{\mu} + \frac{T_{\text{II.3}}}{n}
$$
 (33)

где  $T_{\pi,3}$  - подготовительно-заключительное время на обработку партии заготовок, мин;

 $n$  - количество заготовок в партии запуска;

для шлифовальной операции 18 мин

$$
T_{\mu-\kappa} = 1,56 + \frac{18}{237} = 1,63 \text{ m}
$$

Аналогично рассчитываем нормы времени на остальные операции.

Таблица 11 - Нормы времени

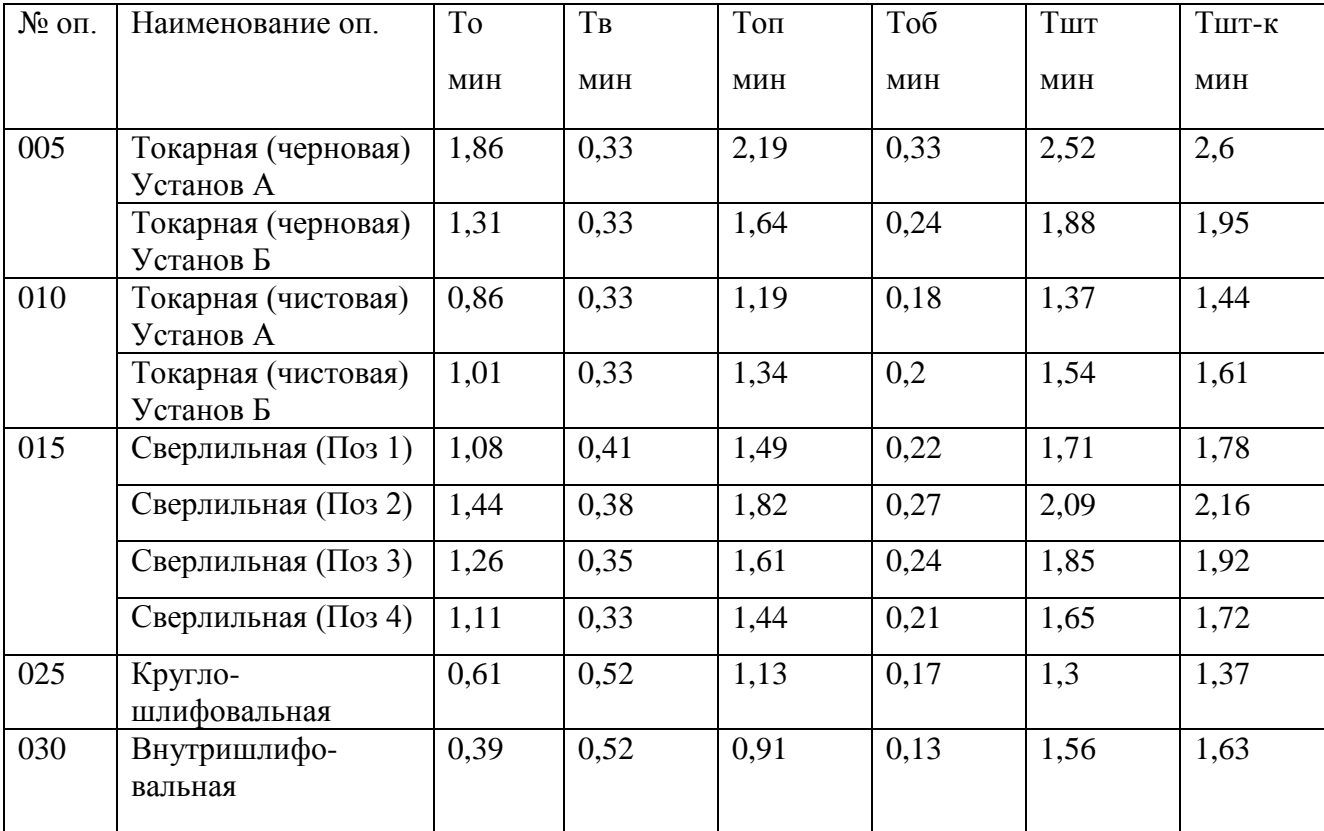

#### 3 Проектирование приспособления

 Представленная кулачковая оправка используется на сверлильной операции. Данное приспособление позволяет осуществить закрепление заготовки, необходимое для многопереходной обработки отверстий, что исключает необходимость проектирования дополнительного установа.

3.1 Описание конструкции станочного приспособления

 Кулачковая оправка устанавливается на конец шпинделя и крепится с помощью болтов 16. Патрон состоит из корпуса 11, клинового механизма 14 и подкулачника 13. К подкулачникам винтами 15 крепятся сменные кулачки 12. Клин 15 крепится к винту 10 с помощью гайки. Винт 10 соединяется с тягой 8 с помощью муфты 9. Тяга 8 вкручивается в шток и затягивается с помощью гайки 17. Шток устанавливается в конусное отверстие поршня 4, и затягивается гайкой 5 со стопорным винтом 18.

 Для предотвращения ударов поршня о стенки корпуса 7 и крышки 2 на поршне установлены демпферы 3

 Для предотвращения перепускания воздуха при работе поршня в пневмоцилиндре, на поршне 4 и крышке 2 устанавливаются уплотнительные кольца 19.

#### 3.2 Описание работы приспособления

 Оправка работает следующим образом: при подаче воздуха через штуцеры в штоковую полость пневмоцилиндра поршень 4 через шток 6, тягу 8, муфту 9 и винт 10 сдвигается вверх задвигая клин 14 в подкулачник 13. За счет это из подкулачника под действием клинового механизма выдвигаются сменные кулачки 12 осуществляя зажим заготовки.

 Сборочный чертеж агрегатного зажимного приспособления представлен в графической части данной работы.

#### 4 Проектирование режущего инструмента

 Конфигурация детали "Корпус" на большинстве операциях позволяет осуществлять обработку односоставным или многосоставным механизированным инструментом. Благодаря широкому применению станков с ЧПУ, деталь можно обрабатывать поочередно или одновременно несколькими инструментами не меняя базирования заготовки.

 Однако на сверлильной операции 015 возникает затруднение обработки. Необходимо просверлить двухступенчатое отверстие Ø11 и Ø16, где больший диаметр находится с обратной стороны торца. Используя простое спиральное сверло, возникает необходимость разработки дополнительного установа, на котором будет осуществляться зенковка под Ø 16. При этом, из-за повышенной длины заготовки, необходимо использовать сверло нестандартной длины, что повлечет за собой повышенное биение.

 Решением данной проблемы послужило использование обратной автоматической зенковки для сверлильных станков с ЧПУ. Данный тип сверла предназначен для обработки торцов отверстий, расположенных внутри замкнутого пространства заготовки. Зенковка включает корпус 11, к которому прикреплен фланец 12. В корпусе закреплен сменный хвостовик 3, в котором на оси 14 размещен поворотный резец 13. На хвостовик 3 по шпонке 4 надета сменная обойма 1, которая с помощью гайки 5 присоединяется к ползуну 6, имеющему возможность во взаимодействии с пружиной 7 перемещаться по цилиндрической посадке H7/f7 вдоль оси зенковки. На ползуне 6 расположена втулка 8, на которой равномерно размещены шесть шипов 9. Шипы 9 входят в пазы фланца 12, имеющего на торце двенадцать зубьев, между которыми расположены впадины в виде полуцилиндров с радиусом, равным радиусу шипов. Против зубьев фланца 12 расположены со смещением 15° зубья венца 10.
В рабочем положении режущая кромка резца 13 расположена перпендикулярно к оси зенковки и удерживается в этом положении пружиной 2. По окончании подрезки торца зенковку перемещают в направлении обрабатываемой детали. После того как гайка 5 упрется в деталь, ползун 6, сжимая пружину 7, перемещает шипы 9 до их выхода из пазов фланца 12.

 Зубья венца 10 направляют шипы 9 во впадины фланца 12, и все подвижные части зенковки фиксируются в крайнем, ближнем к корпусу 11 положении. При этом обойма 1 поворачивает (сжимая пружину 2) резец 13 вокруг оси 14 и удерживает его в пазу хвостовика 3. В таком положении зенковка может быть извлечена из отверстия обрабатываемой детали.

 Для подрезки следующего торца зенковку вводят в отверстие с упором в деталь до тех пор, пока шипы 9 не перейдут из впадин в пазы фланца 12. Обойма 1 переместится в крайнее, дальнее от корпуса 11 положение, в резец 13 под действием пружины 2 выдвинется в окно обоймы.

 Сборочный чертеж обратной автоматической зенковки представлен в графической части данной работы. Спецификация к чертежу представлена в приложении.

### 5 Безопасность и экологичность технического объекта

### 5.1 Технологическая характеристика объекта

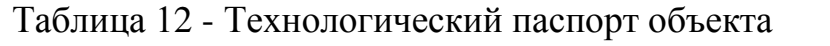

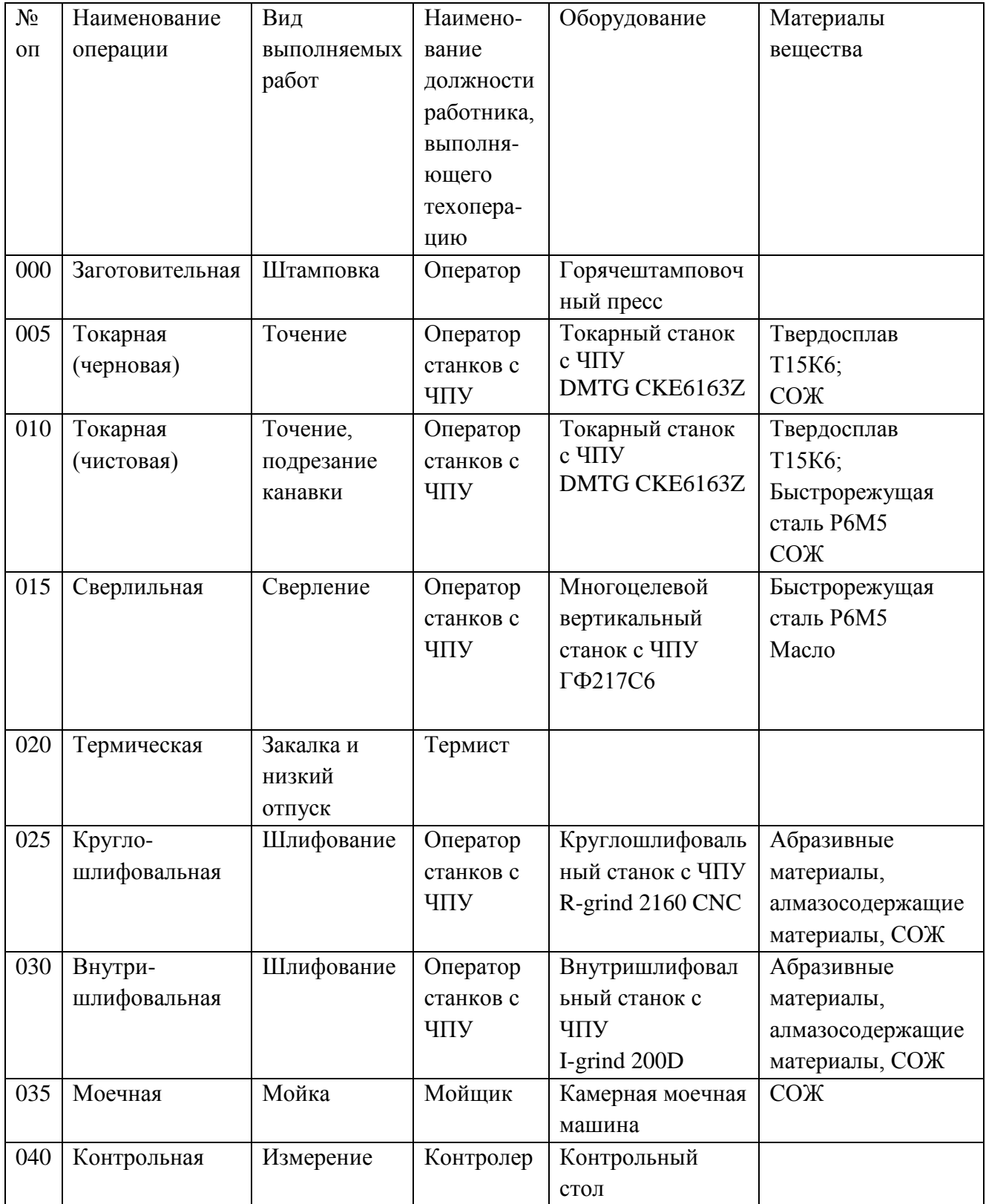

## 5.2 Идентификация профессиональных рисков

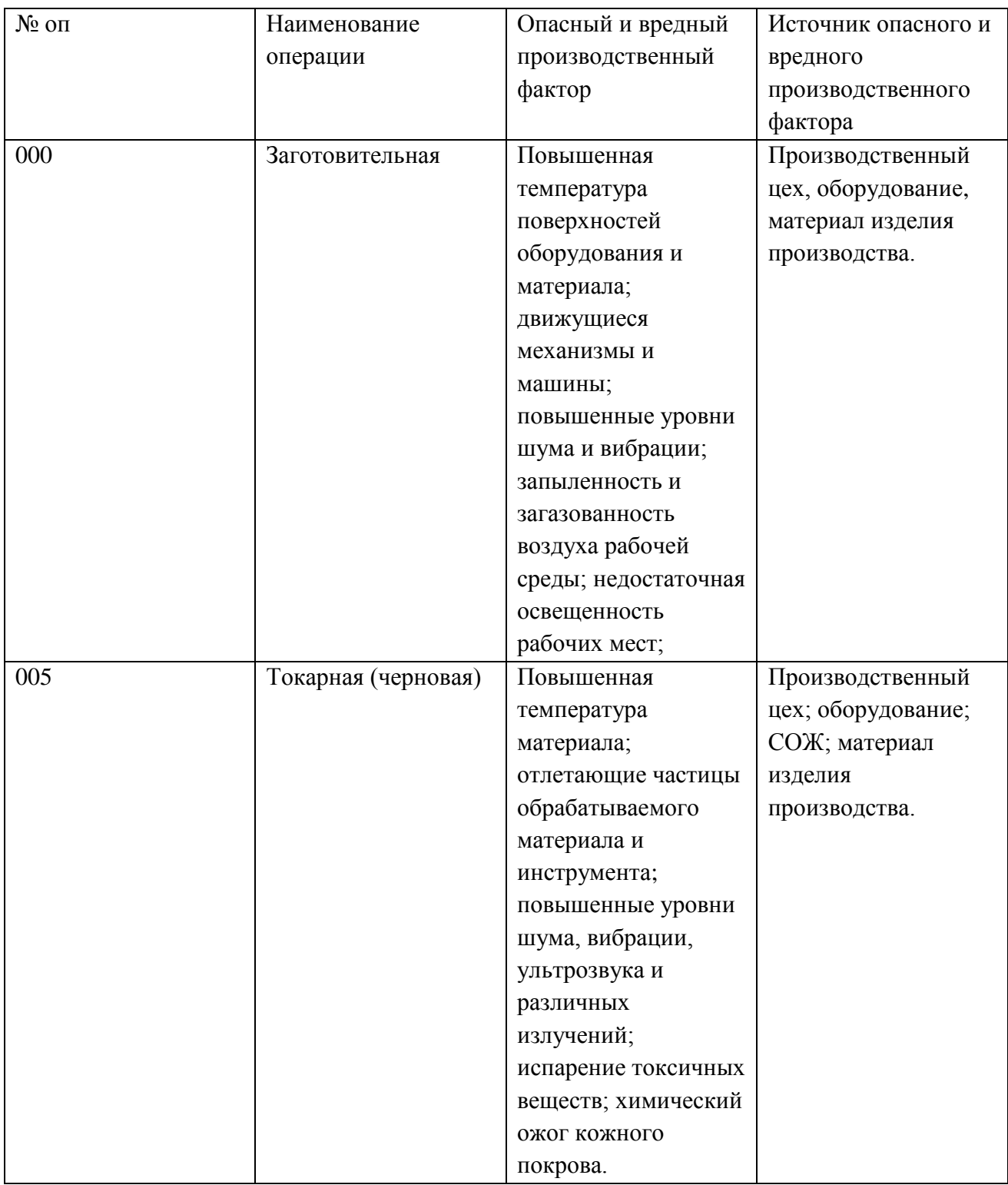

## Таблица 13 - Идентификация профессиональных рисков

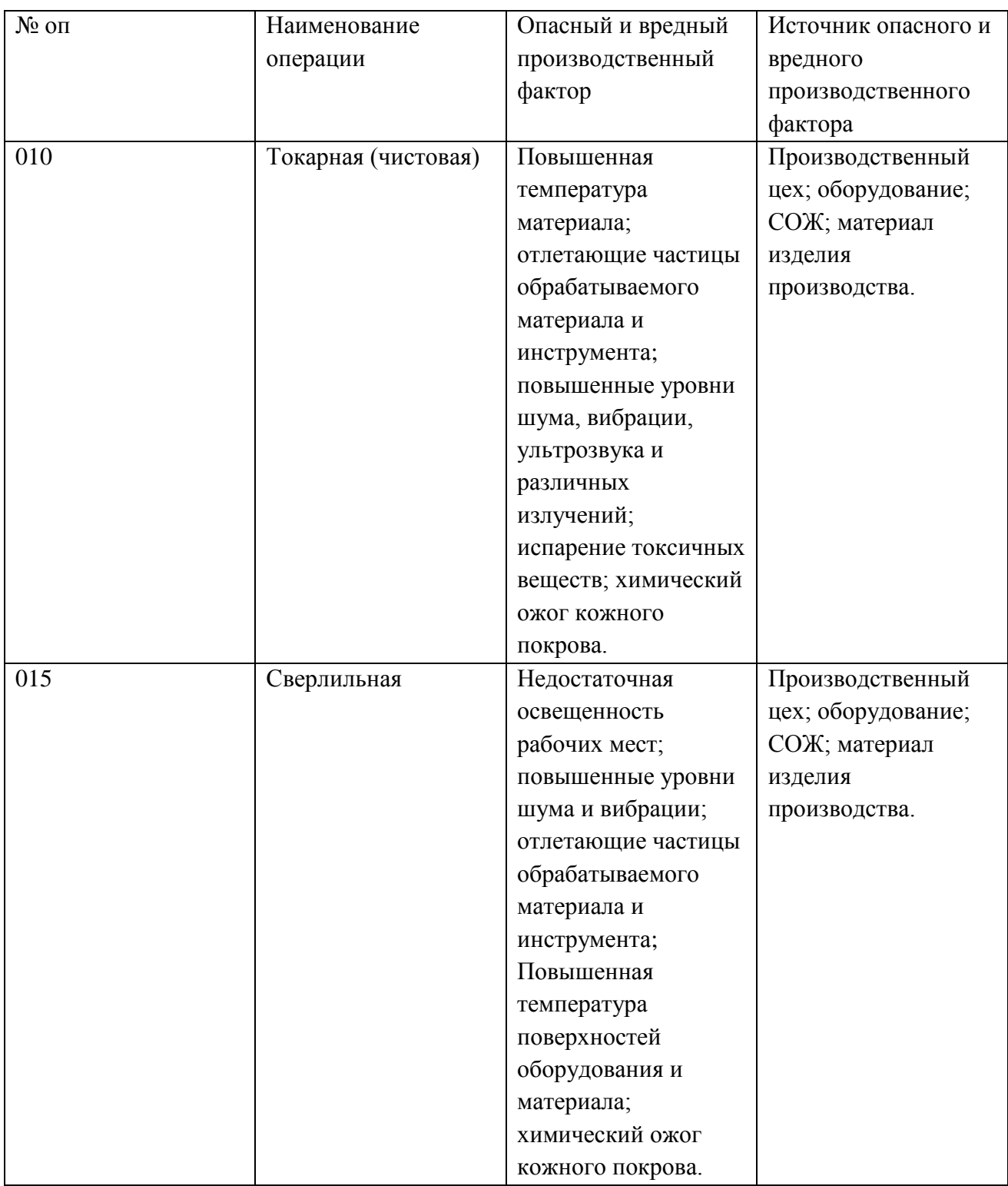

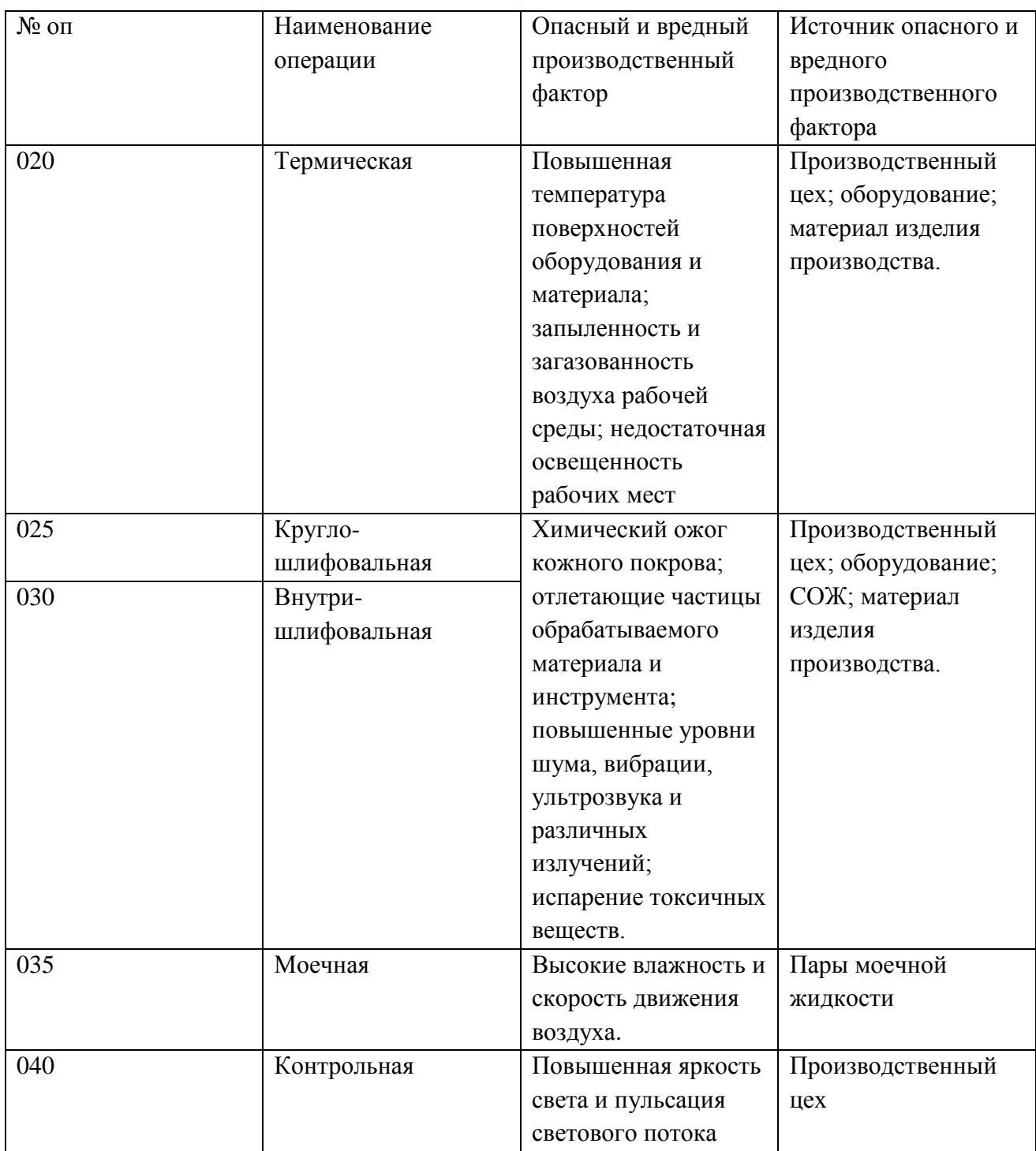

#### 5.3 Метода и средства снижения профессиональных рисков

### Таблица 14 - Методы и средства снижения воздействия опасных и

#### вредных производственных факторов.

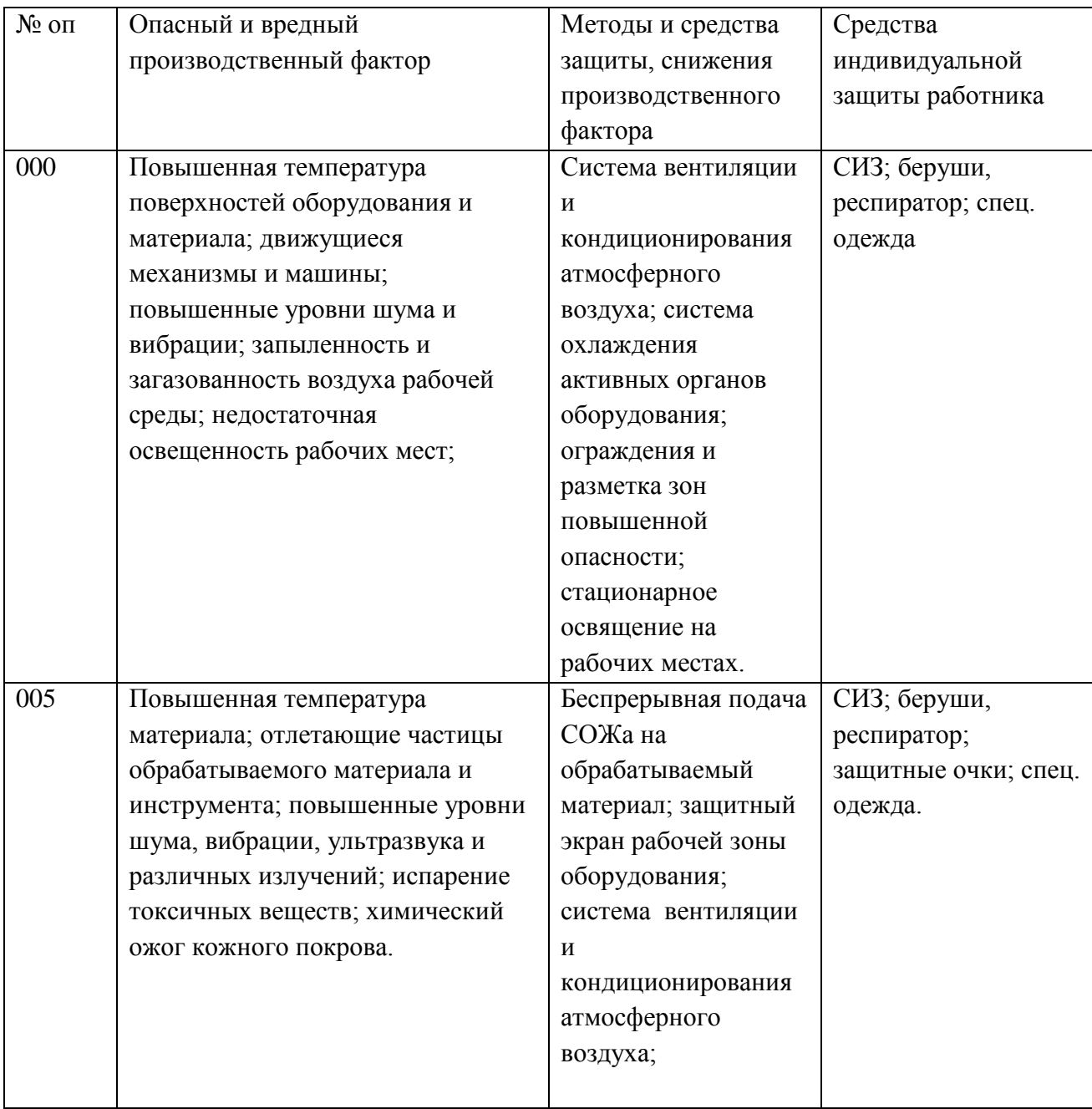

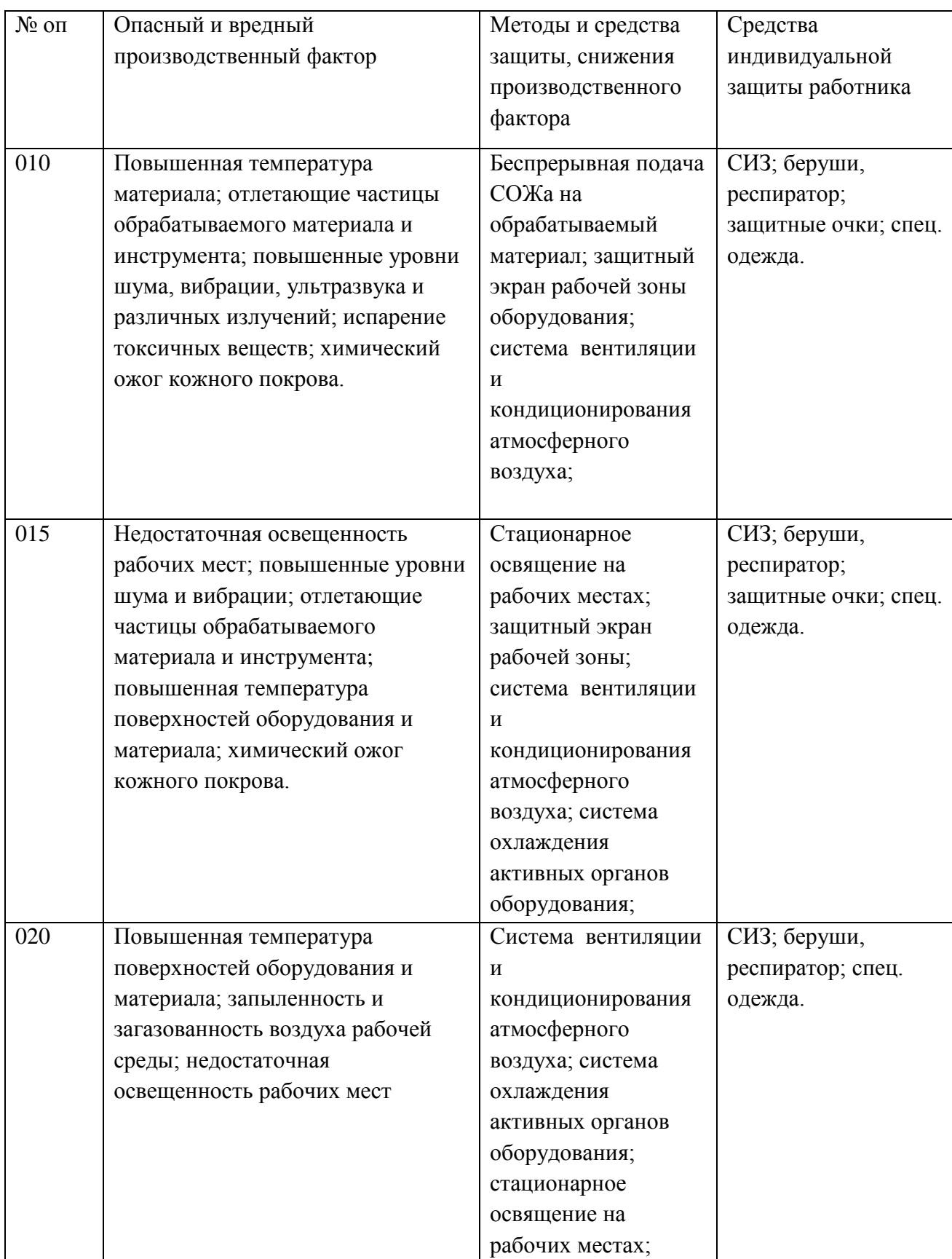

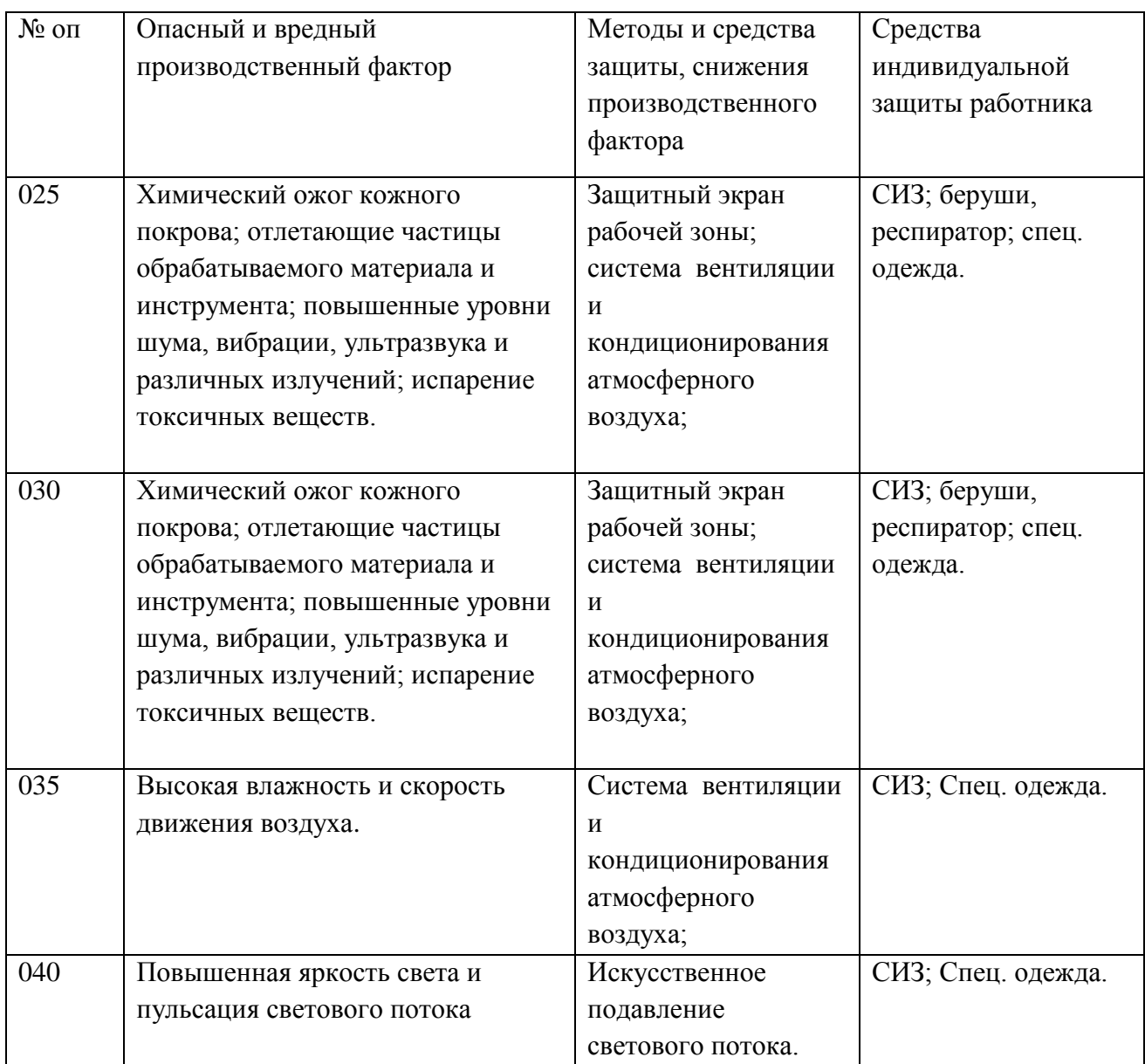

### 5.4 Обеспечение пожарной безопасности технического объекта

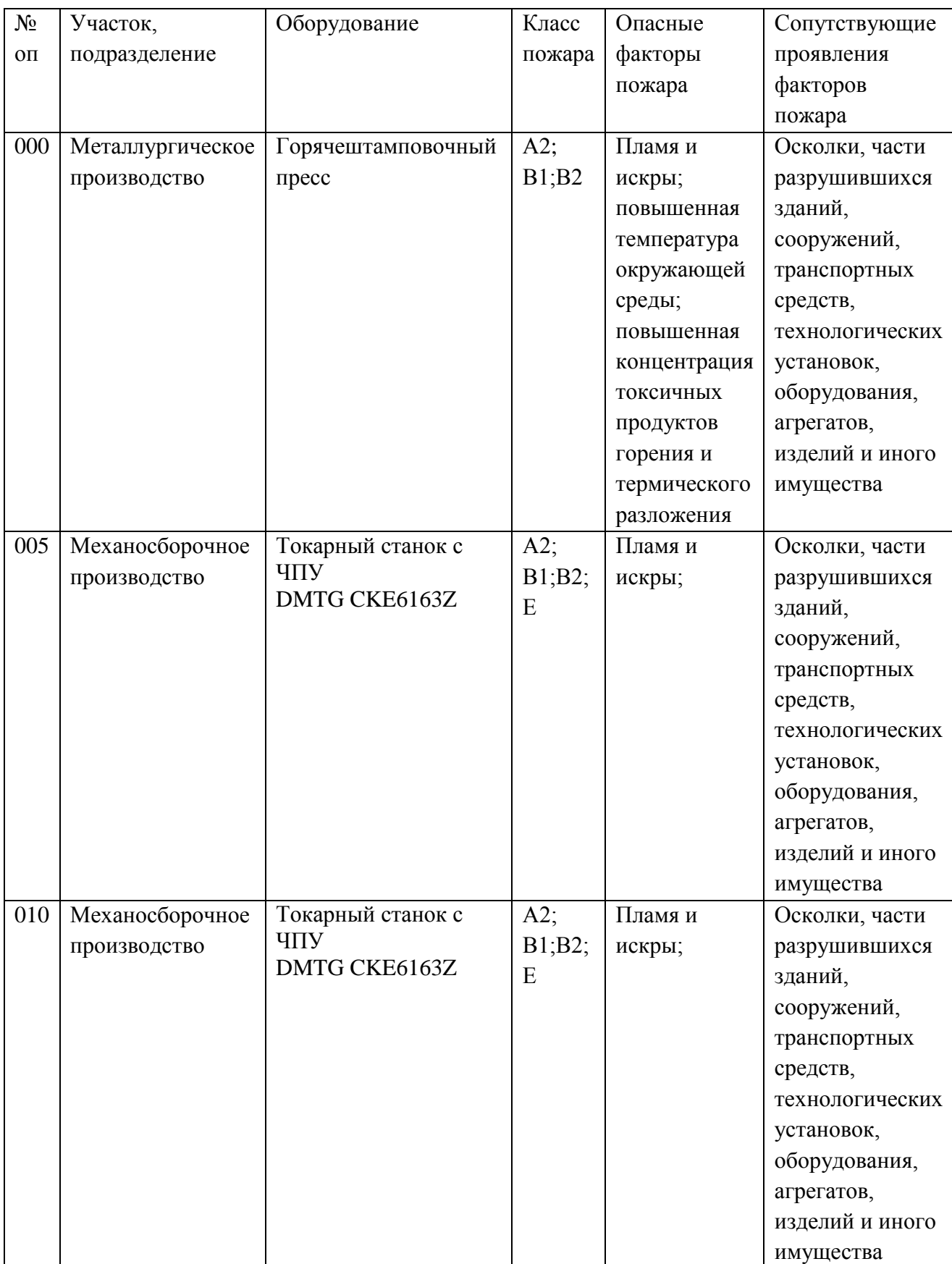

## Таблица 15 - Идентификация классов и опасных факторов пожара

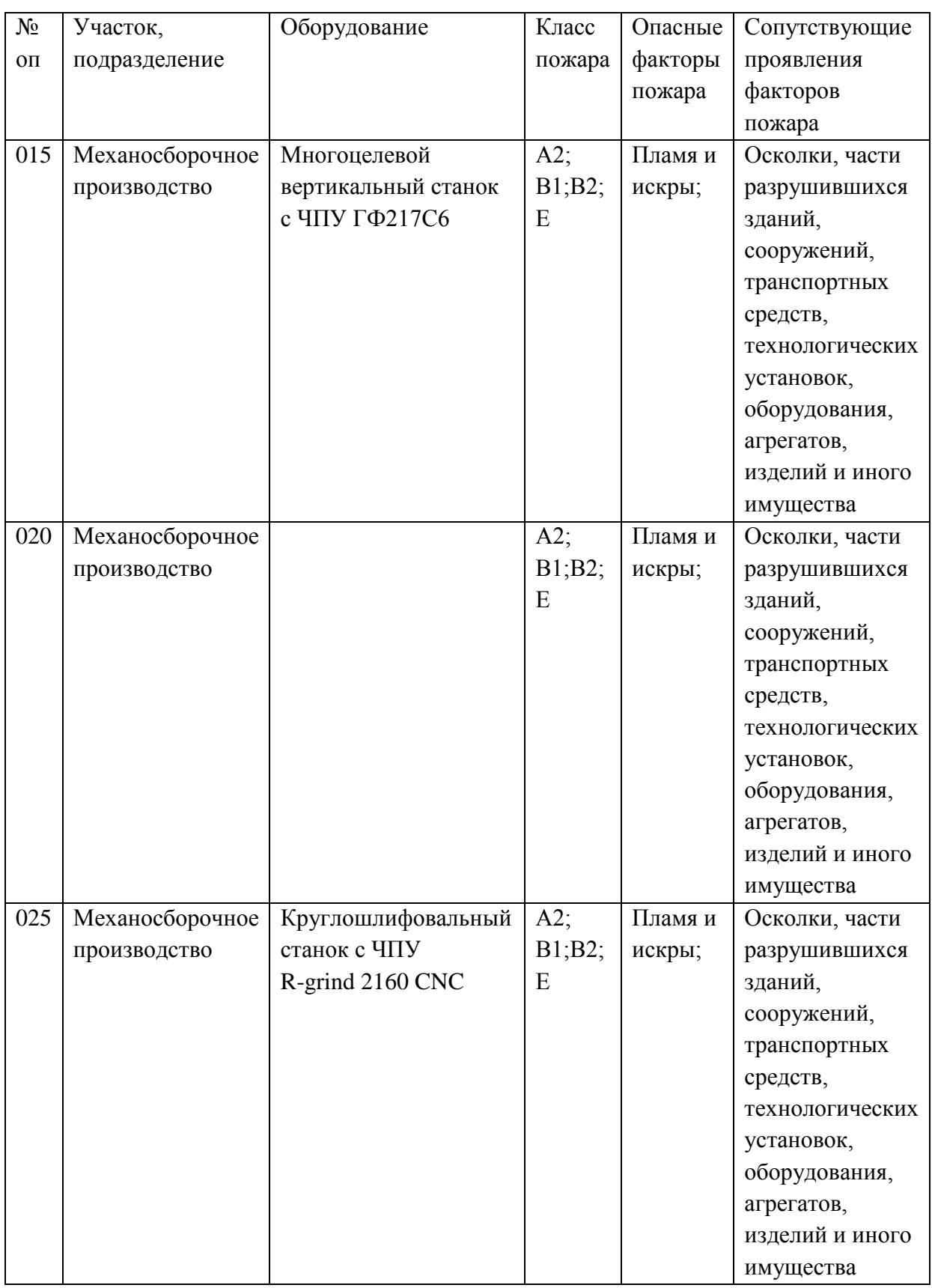

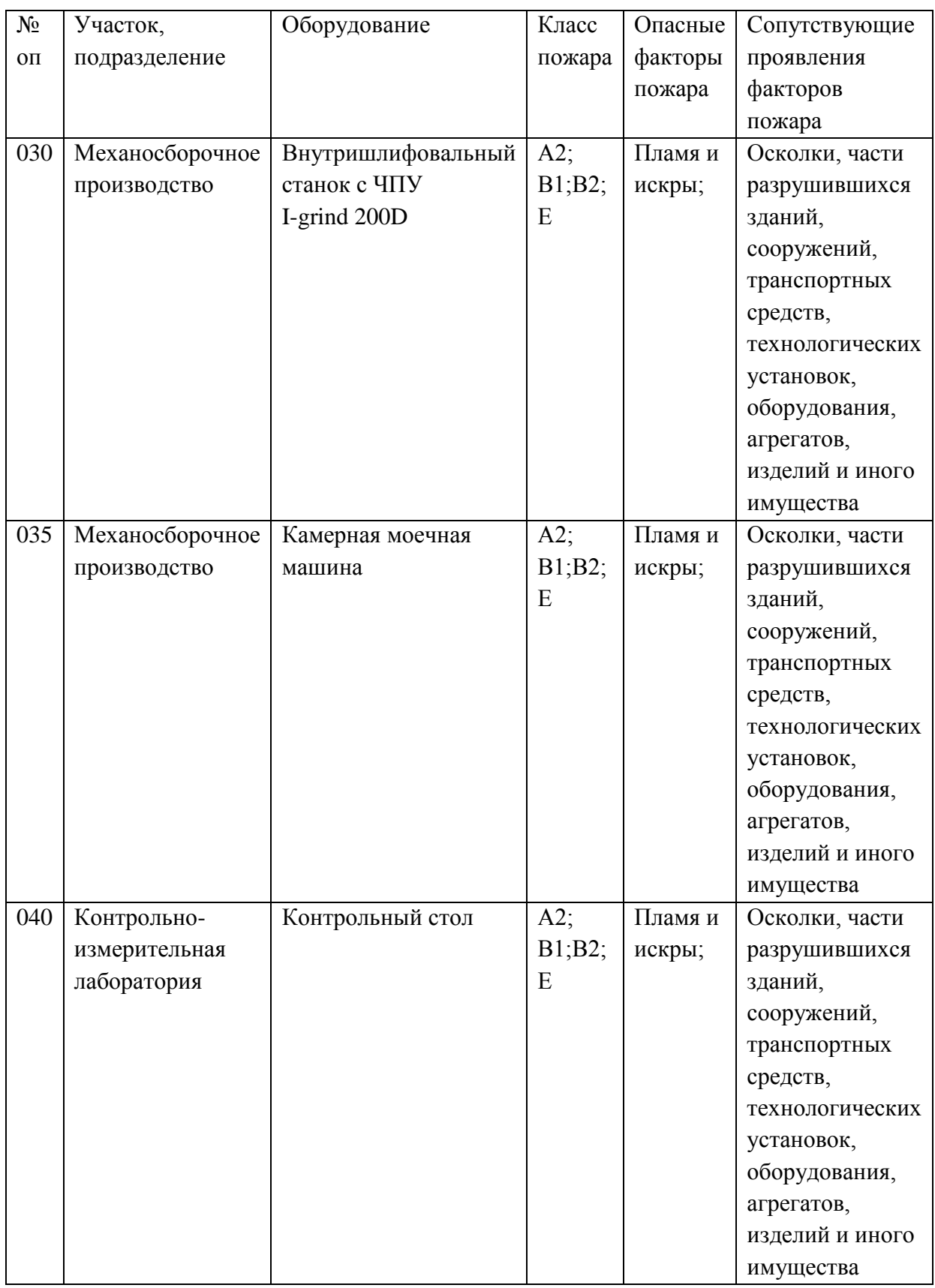

# Таблица 16 – Технические средства обеспечения пожарной

## безопасности.

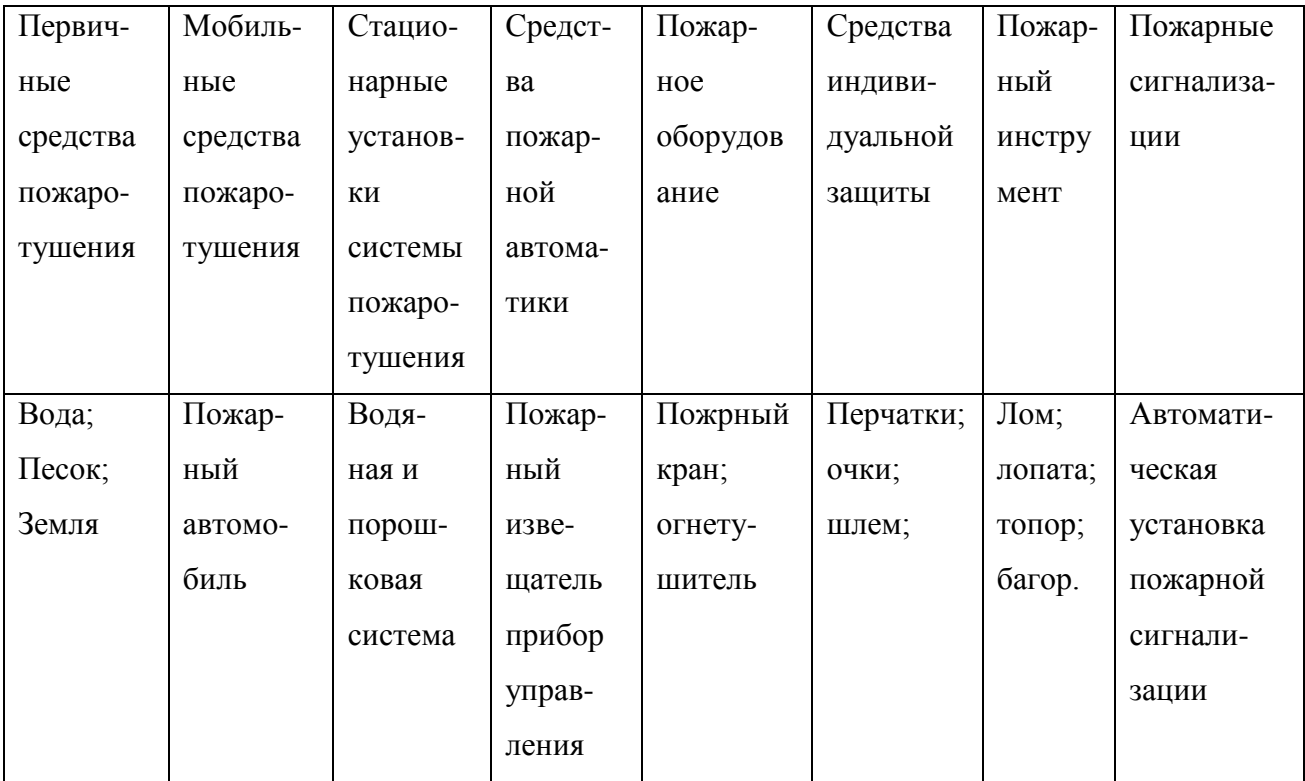

### 6 Экономическая эффективность работы

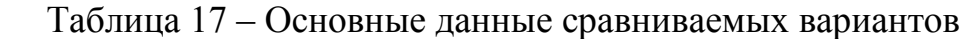

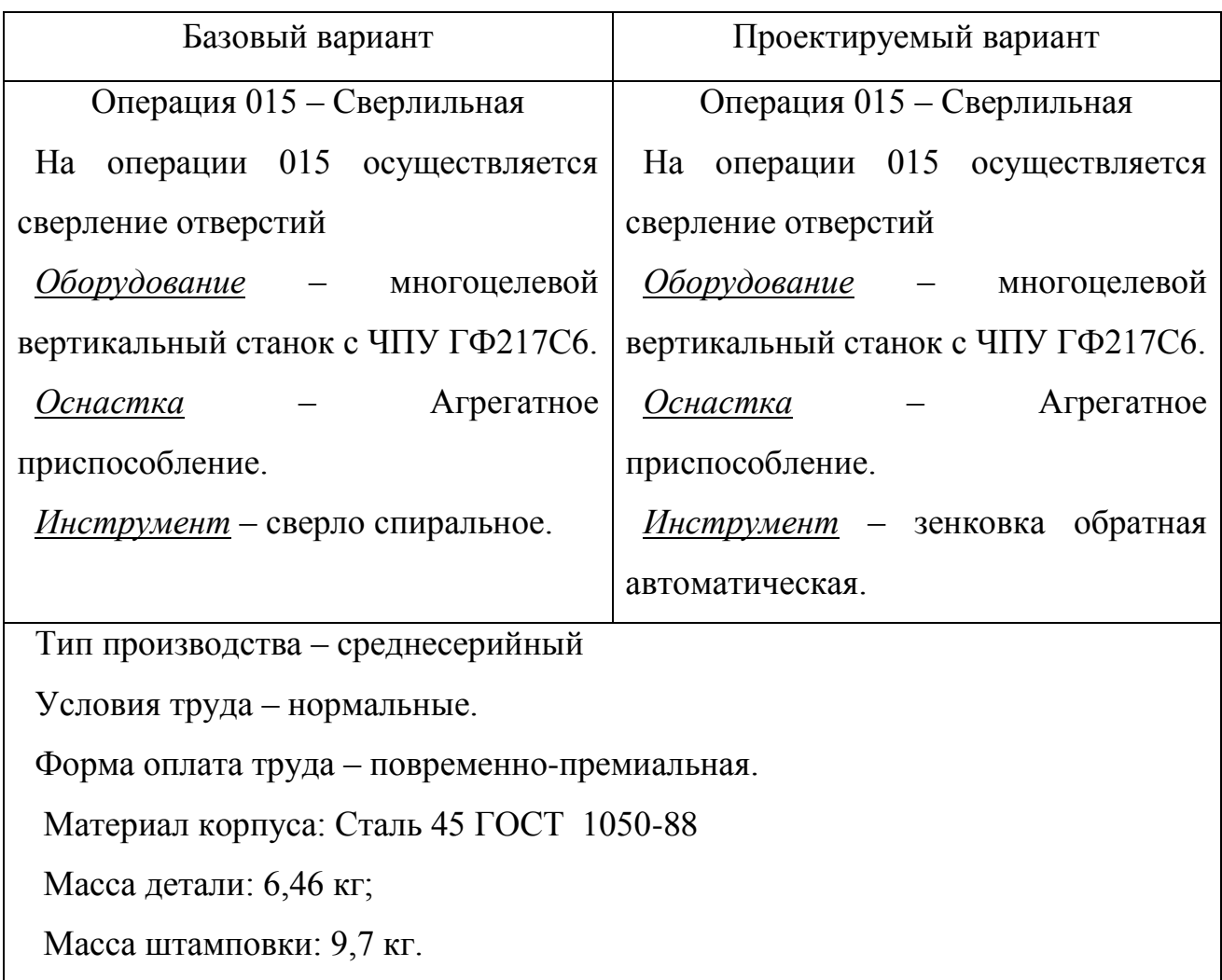

Таблица 18 – Исходные данные необходимые для расчета

сравниваемых вариантов.

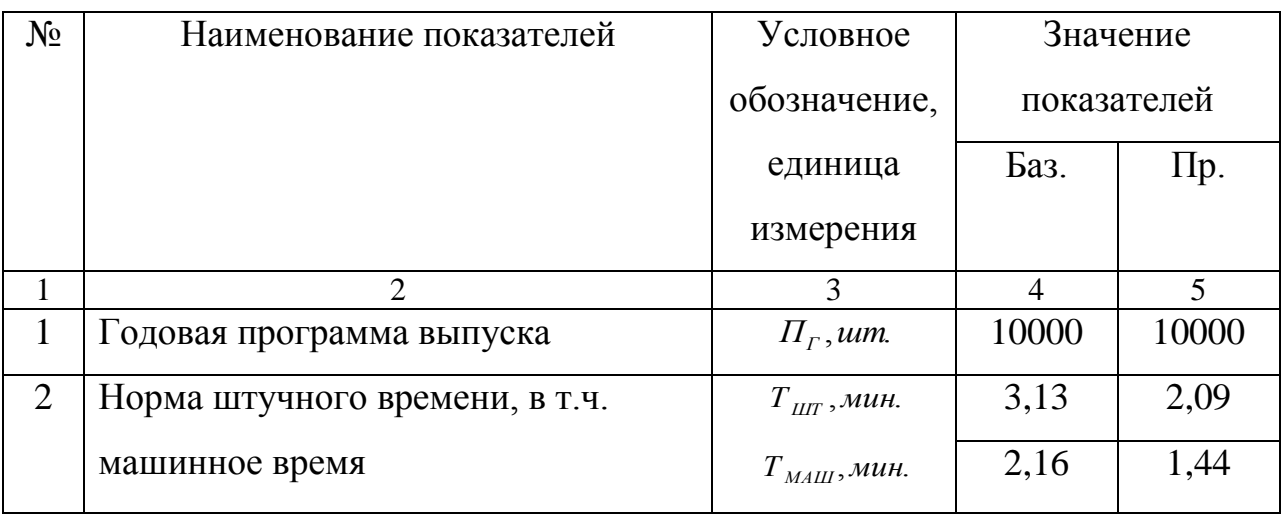

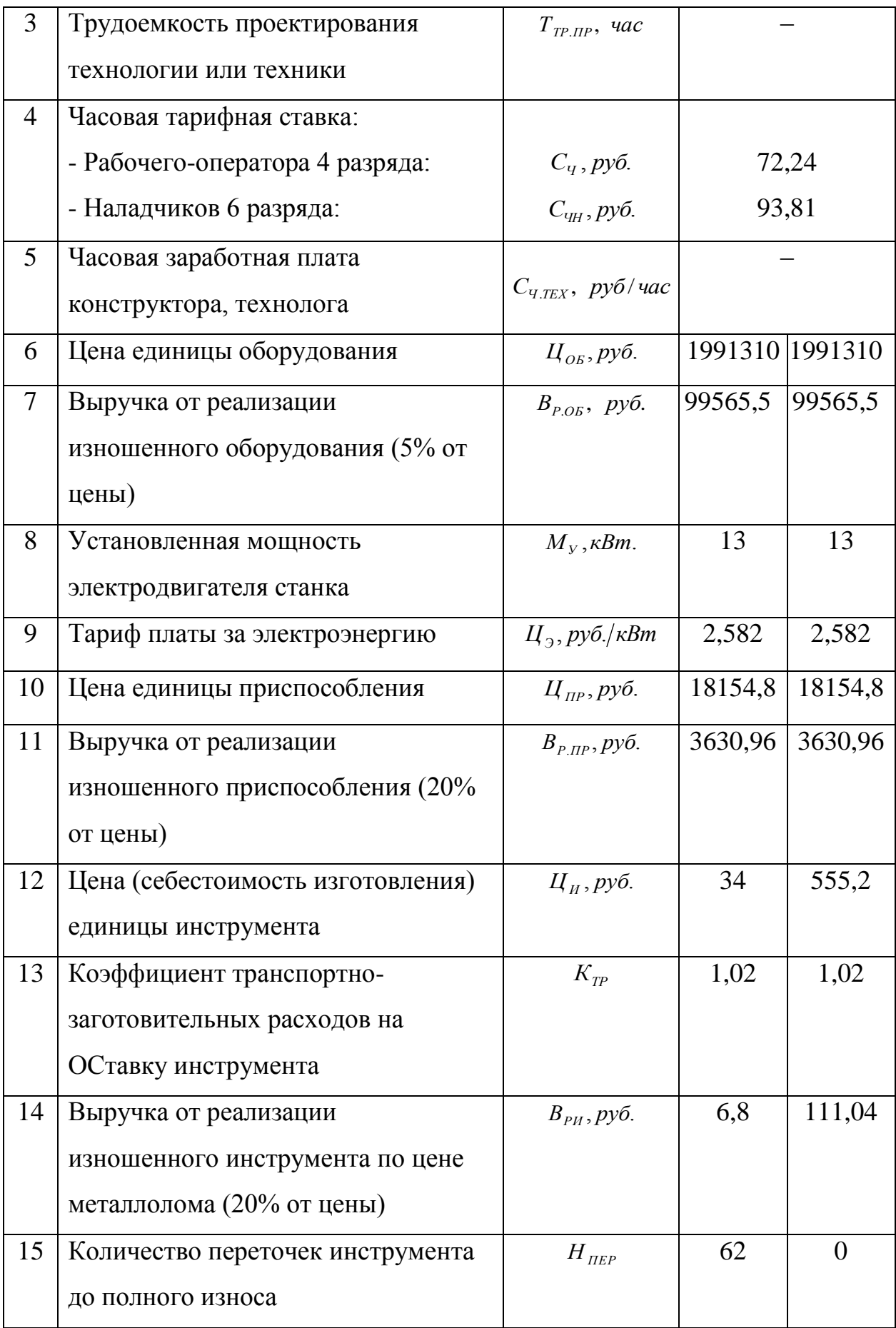

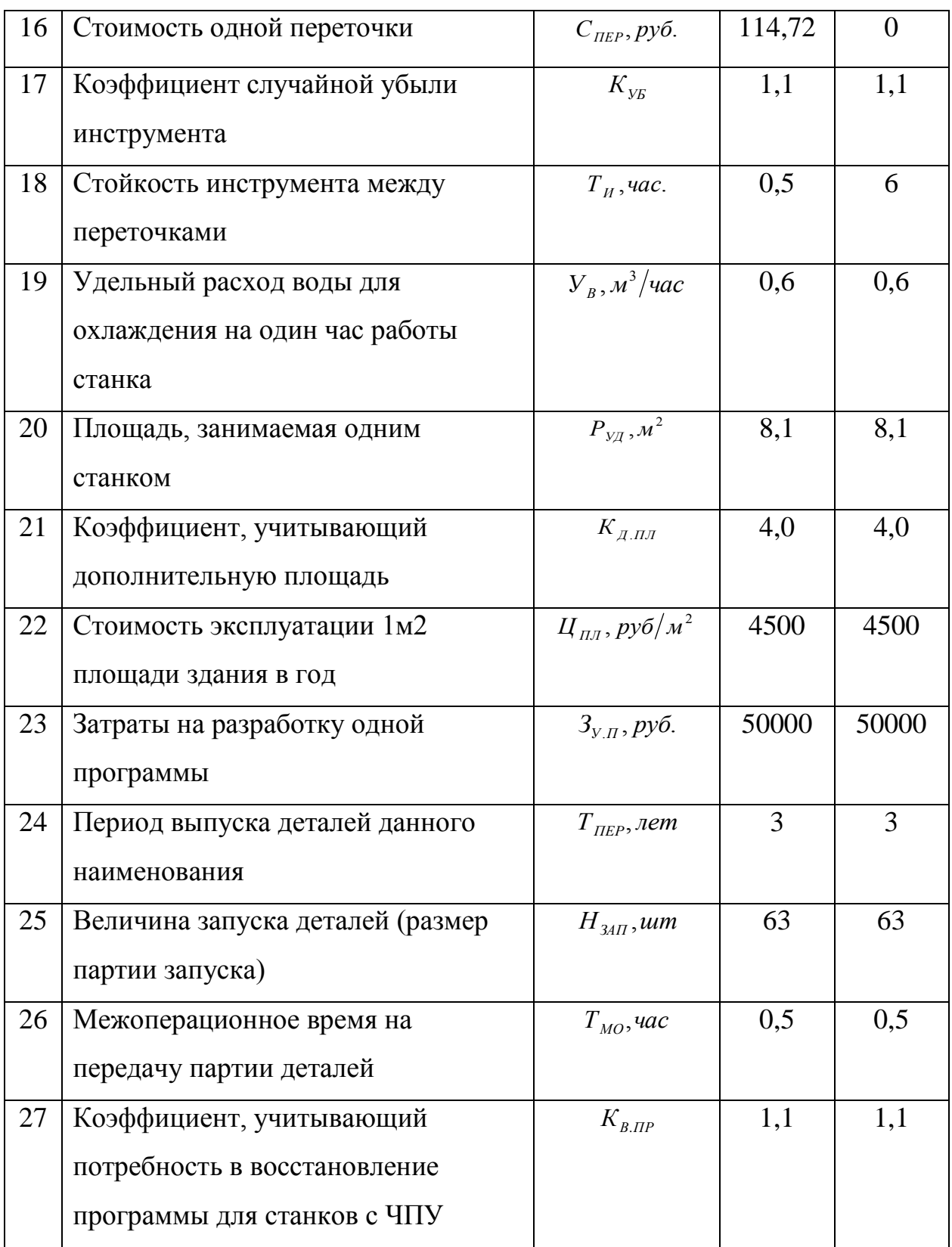

 6.1 Определим количество оборудования и коэффициент загрузки Все неуказанные коэффициенты взяты с методики [6, прил.1-11]

$$
H_{OB.PACY} = \frac{T_{IIT} \cdot H_r}{\Phi_3 \cdot 60 \cdot K_{BH}}
$$
(34)

: *Базовый вариант*

$$
H_{OE.PACY} = \frac{3,13 \cdot 10000}{4015 \cdot 60 \cdot 1,2} = 0,108 = 1
$$

$$
H_{OSE, PACY} = \frac{2,09 \cdot 10000}{4015 \cdot 60 \cdot 1,2} = 0,072 - 1u
$$

$$
K_{3CP} = \frac{\sum_{i=1}^{m} K_3}{m}
$$
 (35)

$$
K_{3,CP\bigoplus 43} = \frac{0,108}{1} = 0,108
$$

$$
K_{3.CP \blacktriangleleft IP} = \frac{0,072}{1} = 0,072
$$

#### 6.1.1 Определим дополнительные данные для станков с ЧПУ

$$
H_{\text{JET}} = \sum_{1}^{m} \frac{\Phi_3 \cdot 60}{T_{\text{IIT}} \cdot H_{\text{I}}} \tag{36}
$$

: *Базовый вариант*

$$
H_{\text{JET}} = \frac{4015 \cdot 60}{3,13 \cdot 10000} = 7,7 \approx 8 \text{u/m}.
$$

*Проектный вариант* :

$$
H_{\text{JET}} = \frac{4015 \cdot 60}{2,09 \cdot 10000} = 11,6 \approx 12 \text{um}
$$

$$
\Pi_{\text{CVT}} = \frac{\Pi_r}{360} \tag{37}
$$

51

$$
\Pi_{\text{CYT}} = \frac{10000}{360} = 27,777 \approx 28
$$
\n
$$
T_{\text{II}} = \frac{H_{34\text{II}} \cdot T_{\text{IIIT}} + 2 \cdot T_{\text{MO}}}{16}
$$
\n
$$
T_{\text{II}} \bullet 43 = \frac{63 \cdot 3,13/60 + 2 \cdot 0,5}{16} = 0,268
$$
\n
$$
T_{\text{II}} \bullet \text{IPF} = \frac{63 \cdot 2,09/60 + 2 \cdot 0,5}{16} = 0,199
$$
\n(38)

#### 6.2 Определим капитальные вложения по сравниваемым вариантам

$$
K_{OB} = \sum_{1}^{m} H_{OB} \cdot K_3 \cdot H_{OB}
$$
\n(38)

 $K_{OB \blacktriangleleft 3}$   $=$  (.0,108 .1991310 = 215061,48 *py6*.

$$
K_{OBQTP} = 0.072 \cdot 1991310 = 143374, 31 \cdot 1996.
$$

### 6.2.1 Определим сопутствующие капитальные вложения

$$
3_{\text{HP}} = T_{\text{TP.}\text{HP}} \cdot C_{\text{Y.}\text{TEX}}
$$
\n
$$
3_{\text{HP(HP)}} = 720 \cdot 77,8 = 56013,96 \, \text{py6}.
$$
\n
$$
(39)
$$

$$
K_M = K_{OB} \cdot K_{MOHT}
$$

$$
K_{M \bigotimes A3} = 215061,48 \cdot 0,21 = 45162,91 \, \text{py6}.
$$

$$
K_{M\blacktriangleleft IP} = 143374,31 \cdot 0,21 = 30108,60\,py6.
$$

$$
K_{TP} = K_{OB} \cdot 0.05\tag{41}
$$

 $K_{TP \triangle 43}$  = 215061,48 · 0,05 = 10753,07 *py6*.

$$
K_{TP \blacktriangleleft IP} = 143374, 31 \cdot 0, 05 = 7168, 71 \, py6.
$$

(40)

53 *т К ПР НПР К ЦПР* 1 3 (42)

$$
K_{\text{HP}6.43} = 6.0,108 \cdot 18154, 8 = 1960, 72 \, \text{py6}.
$$

$$
K_{\text{HPQIP}} = 0.072 \cdot 18154.8 = 1307.14 \, \text{py6}.
$$

$$
K_H = \sum_{1}^{m} \frac{H_H \cdot T_{\text{MAIH}} \cdot H_F \cdot K_{\text{VE}}}{T_H \cdot \mathbf{\bullet} H_{\text{HEP}} + 1.560} \tag{43}
$$

$$
K_{H\blacklozenge A3} = \frac{34 \cdot 2,6 \cdot 10000 \cdot 1,1}{0,5 \cdot \blacklozenge 2 + 1,500} = 514,5 \, \text{py6}.
$$

$$
K_{H\blacktriangleleft IP} = \frac{555,2.1,44.10000 \cdot 1,1}{6. \blacktriangleleft + 1.60} = 24428,8 \, \text{py6}.
$$

$$
K_{\vartheta, \Pi \Pi} = \sum_{1}^{m} H_{OB} \cdot K_3 \cdot P_{Y\pi} \cdot K_{\pi, \Pi \Pi} \cdot H_{\vartheta, \Pi \Pi} \tag{44}
$$

$$
K_{\vartheta, \Pi \Pi \bigotimes A3} = \bigodot \cdot 0,108 \bigodot 8,1 \cdot 4,0 \cdot 4500 = 15746, 4 \, py6.
$$

$$
K_{\vartheta, \Pi \Pi \blacklozenge \Pi P} = \langle 0.072 \, \frac{1}{2} 8, 1 \cdot 4, 0 \cdot 4500 \rangle = 10497, 6 \, \text{py6}.
$$

$$
K_A = 0.06 \cdot \sum_{1}^{m} H_{OB} \cdot K_3 \cdot H_{OB}
$$
 (45)

$$
K_{A \bigotimes A3} = 0.06 \cdot \bigotimes 0.108 \bigg] 1991310 = 12903,68 \, py6.
$$

 $K_{A\blacklozenge I P}$  = 0,06  $\cdot \blacklozenge$  0,072  $\cdot$  1991310 = 8602,46 *py6*.

$$
H3II = \prod_{\text{CYT}} \cdot T_{\text{II}} \cdot C_{\text{TEX}} \tag{46}
$$

 $H3\Pi_{\bigoplus 3} = 28 \cdot 0,268 \cdot 11,54 = 86,6 \text{ py6}.$ 

$$
H3\Pi_{\langle TP \rangle} = 28 \cdot 0,199 \cdot 12,204 = 68 \, py6.
$$

$$
K_{\text{COII}} = 3_{\text{HP}} + K_M + K_{\text{TP}} + K_{\text{HP}} + K_M + K_{3,\text{III}} + K_A + H3\text{II}
$$
\n<sup>(47)</sup>

 $K_{\text{COII}}$ <sub> $\text{C}$ 43<sup>-</sup> = 45162,91 + 10753,07 + +1960,72 + 514,5 + 15746,4 + 12903,68 + 86,6 = 87128,6*py*6.</sub>

138195, 27 руб.  $56013,96 + 30108,6 + 7168,71 + 1307,14 + 24428,8 + 10497,6 + 8602,46 + 68$ *К*<sub>*СОП¶ Р*}=5601.</sub>

$$
K_{OBIII} = K_{OB} + K_{COII} \tag{48}
$$

 $K_{OBIII}$ <sub>643</sub>  $= 215061,48 + 87128,9 = 302190,1$  *py6*.

 $K_{OBIII | IIP}$  = 143374 ,31 + 138195 ,27 = 281569 ,58 руб.

$$
K_{y_{\mathcal{A}}} = \frac{K_{\text{OBIII}}}{\prod_{\Gamma}} \tag{49}
$$

$$
K_{V/\sqrt{6.43}} = \frac{302190 \, \text{J}}{10000} = 30,22 \, \text{py6}.
$$

$$
K_{y_{\mathcal{A}}\blacktriangleleft IP} = \frac{281569,58}{10000} = 28,16\,py6.
$$

#### 6.3 Определим технологическую себестоимость на оба варианта

$$
K_{COI} = 3_{RP} + K_M + K_{TP} + K_{RP} + K_H + K_{3,HH} + K_A + H3H
$$
(47)  
62.91 + 10753,07 + +1960,72 +514,5 +15746,4 +12903,68 + 86,6 = 87128,6py6.  
6013,96 + 30108,6 + 7168,71 + 1307,14 + 24428,8 + 10497,6 + 8602,46 + 68 =  
py6.  

$$
K_{OSIII} = K_{OS} + K_{COI}
$$
(48)  

$$
K_{OSIII} = K_{OS} + K_{COI}
$$
(48)  

$$
K_{OSIII} = K_{OS} + K_{COI}
$$
(49)  

$$
K_{YZ} = \frac{K_{OSII}}{H_T}
$$
(49)  

$$
K_{YZ} = \frac{302190,1}{10000} = 30,22 \text{ py}6.
$$
  

$$
K_{YZ} = \frac{321569,58}{10000} = 28,16 \text{ py}6.
$$
(49)  

$$
K_{XZ} = \frac{281569,58}{10000} = 28,16 \text{ py}6.
$$
  
REIIIM TEXH0JOTVHueckyTo cefőectOIMOCT5 Ha of6a sapnatra  

$$
3_{H2,0H} = \frac{\sum T_{HF} \cdot C_q}{60} \cdot K_y \cdot K_{H\phi} \cdot K_{IP} \cdot K_A \cdot K_H \cdot K_{BH}
$$
(50)  

$$
3_{H2,0H} = \frac{3,13 \cdot 72,24}{60} \cdot 1,08 \cdot 1,14 \cdot 1,1 \cdot 1,08 \cdot 1,1 \cdot 1,2 = 7,27 \text{ py}6
$$
  

$$
3_{H2,0H} = \frac{3,13 \cdot 72,24}{60} \cdot 1,08 \cdot 1,14 \cdot 1,1 \cdot 1,08 \cdot 1,1 \cdot 1,2 = 4,85 \text{ py}6
$$
  

$$
K_{H\phi} = \frac{4.9 \cdot 1.1 \cdot 1,0
$$

$$
3_{\text{III.}\text{OII}\text{ }643} = \frac{3,13 \cdot 72,24}{60} \cdot 1,08 \cdot 1,14 \cdot 1,1 \cdot 1,08 \cdot 1,1 \cdot 1,2 = 7,27 \text{ } \text{py6}
$$

$$
3_{\text{III.} \text{OII}} \bullet \text{IP}} = \frac{2,09 \cdot 72,24}{60} \cdot 1,08 \cdot 1,14 \cdot 1,1 \cdot 1,08 \cdot 1,1 \cdot 1,2 = 4,85 \text{ py6}
$$

$$
3_{\Pi J.H} = \frac{\Phi_{\Im P} \cdot C_{\varphi H} \cdot H_{\text{O}\text{E.OBIII}} \cdot K_{\Im \text{C}\text{P}}}{H_{\text{O}\text{EC}\text{J}} \cdot H_{\Gamma}} \cdot K_{\chi} \cdot K_{\Pi \phi} \cdot K_{\Pi P} \cdot K_{\chi} \cdot K_{H}
$$
(51)

$$
3_{\Pi\Lambda\ldots H\text{ \&}43>} = \frac{1731 \cdot 96,81 \cdot 1 \cdot 0,108}{17 \cdot 10000} \cdot 1,12 \cdot 1,14 \cdot 1,1 \cdot 1,08 \cdot 1,1 = 0,17 \, \text{py6}
$$

$$
3_{\Pi J. H \triangleleft IP} = \frac{1731 \cdot 93,81 \cdot 1 \cdot 0,072}{17 \cdot 10000} \cdot 1,12 \cdot 1,14 \cdot 1,1 \cdot 1,08 \cdot 1,1 = 0,11 \, py6
$$
\n
$$
H_{3\Pi J} = (3_{\Pi J. OII} + 3_{\Pi J. H}) \cdot K_C \tag{52}
$$
\n
$$
H_{3,\Pi J \triangleleft A3} = 2,27 + 0,17 \cdot 0,3 = 2,23 \, py6
$$
\n
$$
H_{3,\Pi J \triangleleft IP} = 4,85 + 0,11 \cdot 0,3 = 1,49 \, py6
$$

## 6.3.1 Определим расходы по содержанию и эксплуатации оборудования

$$
P_{P.OB} = \frac{\sum_{i=1}^{m} \mathbf{U}_{OB} \cdot K_{MOHT} - B_{P.OB} \cdot H_{OB} \cdot K_3}{\Phi_3 \cdot 60 \cdot K_{BH}} \cdot K_P
$$
\n(53)

$$
P_{P.OB \blacktriangleleft 43} = \frac{\text{Q91310} \cdot 1,21 - 99565,5 \cdot 1 \cdot 0,108}{4015 \cdot 60 \cdot 1,2} = 0,68 \, \text{py6}
$$

$$
P_{P.OB\blacktriangleleft IP} = \frac{\text{(991310} \cdot 1,21 - 99565,5 \cdot 1 \cdot 0,072}{4015 \cdot 60 \cdot 1,2} = 0,45 \text{ py6}
$$

$$
P_{A} = \frac{\sum_{1}^{m} \mathbf{I}_{OB} \cdot K_{MOHT} - B_{P.OB} \cdot H_{OB} \cdot K_{3}}{\Phi_{3} \cdot 60 \cdot K_{BH} \cdot 100} \cdot H_{A}
$$
 (54)

$$
P_{A \blacklozenge 43} = \frac{\text{(991310} \cdot 1,21 - 99565,5 \cdot 1 \cdot 0,108}{4015 \cdot 60 \cdot 1,2 \cdot 100} = 0,006 \, \text{py6}
$$

$$
P_{A\blacktriangleleft IP} = \frac{\text{\textcircled{991310}} \cdot 1,21 - 99565,5 \cdot 1 \cdot 0,072}{4015 \cdot 60 \cdot 1,2 \cdot 100} = 0,005 \, \text{py6}
$$

$$
P_{\beta} = \frac{\sum_{i=1}^{m} M_{\mathbf{y}} \cdot T_{\mathbf{M} \mathbf{A}}}{K \Pi \mathbf{A} \cdot 60} \cdot K_{\mathbf{0} \mathbf{A}} \cdot K_{\mathbf{M}} \cdot K_{\mathbf{B}} \cdot K_{\mathbf{m}} \cdot \mathbf{A}_{\beta}
$$
(55)

$$
P_{9\blacklozenge 43} = \frac{13 \cdot 2,16}{0,9 \cdot 60} \cdot 0,95 \cdot 0,78 \cdot 0,76 \cdot 1,07 \cdot 2,582 = 0,81 \, \text{py6}
$$

$$
P_{\mathcal{P}} = \frac{13 \cdot 1.44}{0.9 \cdot 60} \cdot 0.95 \cdot 0.78 \cdot 0.76 \cdot 1.07 \cdot 2.582 = 0.54 \, \text{py6}
$$

$$
P_{IP} = \sum_{1}^{m} \frac{(H_{IP} \cdot K_{P,IP} - B_{P,IP}) \cdot H_{IP} \cdot K_{3}}{T_{IP} \cdot H_{I}}
$$
(56)

$$
P_{\text{HP}\text{C43}} = \frac{\text{154,8} \cdot 1,58 - 3630,96 \cdot 1 \cdot 0,108}{4,5 \cdot 10000} = 0,06 \text{ py6}
$$

$$
P_{\text{HPQIP}} = \frac{\text{(8154,8} \cdot 1,58 - 3630,96 \cdot 1 \cdot 0,072}{4,5 \cdot 10000} = 0,04 \text{ py6}
$$

$$
P_{H} = \sum_{1}^{m} \frac{\langle d_{H} \cdot K_{TP} - B_{P,H} \rangle \cdot K_{YS} + C_{IIEP} \cdot T_{MAH}}{T_{H} \cdot \langle H_{IIEP} + 1 \cdot \rangle 60}
$$
(57)

$$
P_{H \bigoplus 43} = \frac{44 \cdot 1,02 - 6,8 \cdot 1,1 + 114,72 \cdot 2,16}{0,5 \cdot 62 + 1 \cdot 60} = 0,166 \text{ py6}
$$

$$
P_{H\blacktriangleleft IP} = \frac{\blacktriangleleft 55,2 \cdot 1,02 - 111,04 \cdot 1,1 + 0 \cdot 1,44}{6 \cdot \blacktriangleleft + 1 \cdot 60} = 2,003 \, py6
$$

$$
P_{CM} = \frac{\sum_{1}^{m} H_{OB} \cdot K_3}{\prod_{\Gamma}} \cdot H_{CM}
$$
 (58)

$$
P_{CM \triangle 43} = \frac{1 \cdot 0,108}{10000} \cdot 1300 = 0,014 \, \text{py6}
$$

$$
P_{CM\text{ }QIP} = \frac{1 \cdot 0,072}{10000} \cdot 1300 = 0,009\text{ }py6
$$

$$
P_{BP} = \sum_{1}^{\infty} \frac{(H_{BP} \cdot K_{P,BP} - B_{P,BP}) \cdot H_{BP} \cdot K_3}{T_{BP} \cdot T_7}
$$
(56)  
\n
$$
P_{HPQIS} = \frac{\text{8154,8} \cdot 1,58 - 3630,96 \cdot 1 \cdot 0,108}{4,5 \cdot 1000} = 0,06 \, py6
$$
\n
$$
P_{HPQIF} = \frac{\text{8154,8} \cdot 1,58 - 3630,96 \cdot 1 \cdot 0,072}{4,5 \cdot 1000} = 0,04 \, py6
$$
\n
$$
P_H = \sum_{1}^{\infty} \frac{\text{41}_{H} \cdot K_{TP} - B_{PM} \cdot K_{yg} + C_{BEP} \cdot \sum T_{MAIB}}{T_H \cdot \text{4} T_{BEP} + 1 \cdot 0.00}
$$
(57)  
\n
$$
P_{H \cdot \text{643}} = \frac{\text{44} \cdot 1,02 - 6,8 \cdot 1,1 + 114,72 \cdot 2,16}{0,5 \cdot \text{44} + 0.00} = 0,166 \, py6
$$
\n
$$
P_{H \cdot \text{643}} = \frac{\text{455,2} \cdot 1,02 - 111,04 \cdot 1,1 + 0 \cdot 1,44}{6 \cdot \text{4} + 1 \cdot 0.00} = 2,003 \, py6
$$
\n
$$
P_{CM} = \frac{\sum_{1}^{m} H_{OB} \cdot K_3}{H_P} \cdot H_{CM}
$$
\n
$$
P_{CM \cdot \text{643}} = \frac{1 \cdot 0.108}{10000} \cdot 1300 = 0,014 \, py6
$$
\n
$$
P_{CM \cdot \text{643}} = \frac{1 \cdot 0.072}{10000} \cdot 1300 = 0,009 \, py6
$$
\n
$$
P_B = \frac{\sum_{1}^{m} H_{OB} \cdot K_3}{H_P} \cdot \Phi_3 \cdot V_B \cdot H_B
$$
\n
$$
P_B \cdot \Phi_{AS} = \frac{1 \cdot 0.072}{10000}
$$

$$
P_{B \blacktriangleleft 43} \ge} = \frac{1 \cdot 0,108}{10000} \cdot 4015 \cdot 0,6 \cdot 4,48 = 0,11 \, py6
$$

$$
P_{B\blacktriangleleft IP} = \frac{1 \cdot 0.072}{10000} \cdot 4015 \cdot 0.6 \cdot 4.48 = 0.077 \, \text{py6}
$$

$$
P_{CK} = \frac{\sum_{1}^{m} H_{OB} \cdot K_3}{\prod_{\Gamma} \cdot \cdot \cdot \cdot \cdot} \cdot \Phi_3 \cdot V_{CK} \cdot H_{CK}
$$
 (60)

$$
P_{CK \text{C43}} = \frac{1 \cdot 0,108}{10000} \cdot 4015 \cdot 0,14 \cdot 0,28 = 0,001 \, \text{py6}
$$

$$
P_{CK\text{CIP}} = \frac{1 \cdot 0.072}{10000} \cdot 4015 \cdot 0.14 \cdot 0.28 = 0.001 \, \text{py6}
$$

$$
P_{\Pi\pi} = \frac{\sum_{1}^{m} H_{OB} \cdot K_3 \cdot P_{V\pi} \cdot K_{\pi \Pi\pi}}{\prod_{\Gamma} \cdot H_{9\pi}\pi} \cdot H_{9\pi}\n \tag{61}
$$

$$
P_{\Pi/\Pi \bigotimes A3} = \frac{K_{\Pi/\Pi \bigotimes A3}}{\Pi_{\Gamma}} = \frac{15746.4}{10000} = 1,574 \, py6
$$

$$
P_{\Pi/\Pi\blacktriangleleft IP} = \frac{K_{\Pi/\Pi\blacktriangleleft IP}}{H_{\Gamma}} = \frac{10497,6}{10000} = 1,05 \, py6
$$

$$
P_{y_{.IPP}} = \frac{\sum_{i=1}^{m} 3_{y_{II}} \cdot K_3 \cdot H_{\text{.HET}} \cdot K_{\text{.B,IPP}}}{T_{\text{.IIFF}} \cdot H_{\text{.I}}}
$$
(62)

$$
P_{Y. \Pi P \blacktriangle 43} = \frac{50000 \cdot 0,108 \cdot 8 \cdot 1,1}{3 \cdot 10000} = 1,584
$$

$$
P_{y_{.HP\blacktriangleleft IP}} = \frac{50000 \cdot 0,072 \cdot 12 \cdot 1,1}{3 \cdot 10000} = 1,584
$$

$$
P_{9.0B} = P_{P.0B} + P_9 + P_{HP} + P_H + P_{CM} + P_B + P_{CK} + P_{HJ} + P_{V,IP}
$$
(63)

$$
P_{3.05\text{ }643} = 0.68 + 0.808 + 0.06 + 0.166 + 0.014 + 0.11 + 0.001 + 1.574 + 1.584 = 4.997 \, \text{py6}
$$
\n
$$
P_{3.05\text{ }64P} = 0.45 + 0.54 + 0.04 + 2.003 + 0.009 + 0.077 + 0.001 + 1.05 + 1.584 = 5.754 \, \text{py6}
$$

### 6.4 Определим калькуляцию себестоимости

$$
3_{\Pi\Lambda OCH} = 3_{\Pi\Lambda OH} + 3_{\Pi\Lambda H}
$$
(64)  

$$
3_{\Pi\Lambda OCH \bigotimes A3} = 7{,}27 + 0{,}17 = 7{,}44 \, p\gamma 6
$$
  

$$
3_{\Pi\Lambda OCH \bigotimes IP} = 4{,}85 + 0{,}11 = 4{,}96 \, p\gamma 6
$$
  

$$
C_{TEX} = 3_{\Pi\Lambda OCH} + H_{3\Lambda\Pi} + P_{3\Lambda OE}
$$
(65)

$$
C_{TEX(5A3)} = 7,44 + 2,23 + 4,997 = 14,767 \, \text{py6}.
$$

$$
C_{TEX(TP)} = 4,96 + 1,49 + 5,754 = 12,204 \, \text{py6}.
$$

$$
P_{\mu EX} = 3_{\pi \pi \cdot \text{OCH}} \cdot K_{\mu EX} \tag{66}
$$

 $P_{\text{I}\text{E} \text{X} \blacktriangleleft P} = 4,96 \cdot 1,72 = 8,53 \text{ p} \text{y} 6$  $P_{\text{I}\text{E}\text{X}\bigoplus\text{A}\text{3}}$   $\supset$  7,44  $\cdot$  1,72 = 12,8 *py6*  $C_{I\cancel{E}X} = C_{T\cancel{E}X} + P_{I\cancel{E}X}$ (67)

 $C_{\text{IIEX}(E\text{A3})}$  = 14,767 + 12,8 = 27,567 *руб* 

 $C_{\text{HEX(HP)}} = 12,204 + 8,53 = 20,734 \text{ p}y6$ 

$$
P_{3AB} = 3_{\Pi \Pi OCH} \cdot K_{3AB} \tag{68}
$$

$$
P_{3AB \triangle 43} = 7,44 \cdot 1,97 = 14,65 \, py6
$$
\n
$$
P_{3AB \triangle 4BP} = 4,96 \cdot 1,97 = 9,77 \, py6
$$
\n
$$
C_{3AB} = C_{UEX} + P_{3AB} \tag{69}
$$

$$
C_{3dB(B)} = 27,567 + 14,65 = 42,217 p y 6
$$
  
\n
$$
C_{3dB(BP)} = 20,734 + 9,77 = 30,504 p y 6
$$
  
\n
$$
P_{BH} = C_{34B} \cdot K_{BHf}
$$
  
\n(70)  
\n
$$
P_{BH} \epsilon_{43} = 42,217 \cdot 0,003 = 0,12 p y 6
$$
  
\n
$$
P_{BH} \epsilon_{47} = 30,504 \cdot 0,003 = 0,092 p y 6
$$
  
\n
$$
C_{HO2} = C_{34B} + P_{BH}
$$
  
\n(71)  
\n
$$
C_{HO2R(643)} = 42,217 + 0,12 = 42,337 p y 6.
$$
  
\n
$$
C_{HO2R(643)} = 30,504 + 0,092 = 30,596 p y 6.
$$
  
\n
$$
C_{HO2R(643)} = C_{HO24} + E_H \cdot K_{yq}
$$
  
\n(72)  
\n
$$
3_{HPE,Q} = C_{HO24} + E_H \cdot K_{yq}
$$
  
\n
$$
3_{HPEQ(4P)} = 30,596 + 0,33 \cdot 30,22 = 52,31 p y 6
$$
  
\n
$$
3_{HPEQ(4P)} = 30,596 + 0,33 \cdot 28,16 = 39,89 p y 6
$$
  
\n
$$
3_{HPCQ(463)} = 52,31 \cdot 10000 = 523100 p y 6
$$
  
\n
$$
3_{HPCQ(463)} = 52,31 \cdot 10000 = 398900 p y 6
$$
  
\n
$$
3_{HPCQ(463)} = 39,89 \cdot 10000 = 398900 p y 6
$$
  
\n
$$
3_{HPCQ(463)} = 39,89 \cdot 10000 = 398900 p y 6
$$
  
\n
$$
3_{HPCQ(463)} = 39,89 \cdot 1
$$

### 6.5 Определим приведенные затраты и выбор оптимального варианта

 $C_{\text{IOJ(/IP)}} = 30,504 + 0,092 = 30,596 \text{ py6}.$ 

$$
3_{\text{IP-EZ}} = C_{\text{IOJ}} + E_{\text{H}} \cdot K_{\text{VZ}} \tag{72}
$$

$$
3_{\text{IP.EJ}\bigoplus\text{A3}} = 42,337 + 0,33 \cdot 30,22 = 52,31 \, \text{py6}
$$

$$
3_{\text{IP.EJ}\blacktriangleleft \text{IP}} = 30,596 + 0,33 \cdot 28,16 = 39,89 \text{ pyo}
$$

$$
3_{\text{IP.TOJ}} = 3_{\text{IP.EJ}} \cdot \Pi_r \tag{73}
$$

$$
3_{\text{IP.}I\text{OJ}\left(\mathbf{6}^{43}\right)} = 52,31 \cdot 10000 = 523100 \text{ py6}
$$

$$
3_{\text{HP.}I\text{OJ}}\text{pT} = 39,89.10000 = 398900 \text{ py6}
$$

# 6.6 Определим показатели экономической эффективности проектируемого варианта

6.6.1 Ожидаемая прибыль

$$
\Pi_{\scriptscriptstyle O\!X} = \mathfrak{I}_{\scriptscriptstyle VI} = \bigotimes_{\scriptscriptstyle \Pi O\!I\!I \oplus \Lambda 3} C_{\scriptscriptstyle \Pi O\!I \oplus \Pi P} \bigotimes \Pi_{\scriptscriptstyle \Gamma}.\tag{74}
$$

$$
\Pi_{\text{OX}} = 3_{\text{VI}} = 2.337 - 30,596 \cdot 10000 = 117810 \text{ } py6.
$$

6.6.2 Налог на прибыль

$$
H_{IPHS} = \Pi_{OK} \cdot K_{HAI} \tag{75}
$$

 $H_{IPHE} = 117810 \cdot 0.2 = 23562 \text{ } py6.$ 

6.6.3 Чистая ожидаемая прибыль

$$
\Pi_{\text{UMCT}} = \Pi_{\text{OK}} - H_{\text{IPMB}} \tag{76}
$$

$$
\Pi_{\text{4HCT}} = 117810 - 23562 = 94248 \, \text{py6}.
$$

6.6.4 Срок окупаемости капитальных вложений

$$
K_{BB,IP} = 3_{IP} + K_H + K_A + H3II.
$$
\n(77)

 $K_{BB/IP}$  = 56013,96 + 24428,8 + 8602,46 + 68 = 89113,22 py6.

$$
T_{OK.PACY} = \frac{K_{BB/IP}}{H_{VHCT}} + 1, \quad zoda \tag{78}
$$

$$
T_{OK.PACY} = \frac{89113,22}{94248} + 1 = 1,95 \text{ } zooda
$$

Расчетный срок окупаемости принимаем Т = 2 года

6.7 Определим экономическую эффективность

$$
A_{\text{AHCK.OBIII}} = \Pi_{\text{UHCT. AHCK}} \bullet \equiv \sum_{1}^{T} \Pi_{\text{UHCT}} \cdot \frac{1}{\blacktriangleleft + E^{\sum_{1}^{T}}}, \quad py\delta. \tag{79}
$$

60

$$
A_{\text{AHCK.OBIII}} = \sum_{1}^{3} \Pi_{\text{VHCT}} \cdot \left(\frac{1}{\left(1 + 0.3\right)^{2}} + \frac{1}{\left(1 + 0.3\right)^{2}}\right),
$$

*ДОБЩ*.*ДИСК ПрЧИСТ*.*ДИСК Т* 94248 0,769 0,455 115359 ,55 *руб*

$$
\Theta_{HHT} = \Psi \Psi \Psi = \mathcal{A}_{OBUL, HHCK} - K_{BB,IP}
$$
\n(80)

$$
\mathcal{F}_{HHT} = 115359, 55 - 89113, 22 = 26246, 33 \, py6.
$$

 Так как общая стоимость доходов больше текущей стоимости затрат, то проект можно считать эффективным

6.8 Определим индекс доходности

$$
U\!\!/\!\!\!\!I = \frac{\mathcal{A}_{OBIII, \mathcal{A}MCK}}{K_{BB, \mathcal{IP}}}
$$
\n
$$
(81)
$$

$$
M\!/\!I = \frac{115359,55}{89113,22} = 1,29 \quad \frac{py6}{py6}.
$$

В результате замены спирального сверла на обратную автоматическую зенковку удалось снизить себестоимость изготовления детали «Корпус». Следовательно, это позволяет получить предприятию чистую прибыль в размере 94248 рублей. В течении двух лет окупятся капитальные вложения, а интегральный экономический эффект составит 26246,33 рубля, поэтому данный проект можно считать эффективным.

#### Заключение

 При выполнении данной выпускной квалификационной работы были выполнены следующие задачи:

 - проведен анализ служебного назначения корпусной детали в узле, описана конструкция узла, спроектирована технология сборки узла, описан принцип действия узла;

 - на основании технико-экономического расчета была спроектирована заготовка, полученная методом горячей штамповки;

- разработан план обработки корпусной детали;

- спроектировано станочное приспособление и режущий инструмент;

- определена безопасность и экологичность объекта;

- разработана технологическая и конструкторская документация;

 - рассчитана экономическая разница между базовым и проектным вариантом.

 В результате замены спирального сверла на обратную автоматическую зенковку, мы получили интегральный экономический эффект в размере 26246,33 рублей.

- 1. Михайлов А.В. Методические указания для студентов по выполнению курсового проекта по специальности 151001 Технология машиностроения по дисциплине «Технология машиностроения» - Тольятти, ТТК, 2008.
- 2. Справочник технолога-машиностроителя. В 2 т. Т. 2 / Ю. А. Абрамов [и др.] ; под ред. А. Г. Косиловой, Р. К. Мещерякова. - 4-е изд., перераб. и доп. - Москва : Машиностроение, 1985. - 495 с.
- 3. Барановский Ю.В. Режимы резания металлов/ Ю.В. Барановский. М.: Машиностроение, 1972. - 409 с.
- 4. ГОСТ 7505-89. Поковки стальные штампованные. Допуски, припуски и кузнечные напуски. – М.: Изд-во стандартов, 1990. – 52с.
- 5. Зубкова Н.В., Учебно-методическое пособие по выполнению экономического раздела дипломного проекта для студентов, обучающихся по специальности 151001 «Технология машиностроения» Тольятти, изд-во ТГУ, 2012.
- 6. Горина Л.Н. Раздел выпускной квалификационной работы «Безопасность и экологичность технического объекта». Уч. методическое пособие. - Тольятти: изд-во ТГУ, 2016. –33 с.
- 7. Поисковая интернет система Google.
- 8. Технология машиностроения : учеб. для вузов / А. Н. Ковшов. Изд. 2-е, испр. ; Гриф УМО. - Санкт-Петербург [и др.] : Лань, 2008. - 319 с.
- 9. Горбацевич А.Ф., Шкред В.А. Курсовое проектирование по технологии машиностроения./А.Ф. Горбацевич, Шкред В.А. - Минск, "Высш. Школа", 1983 - 256 с.
- 10.Вардашкин Б.Н. Станочные приспособления: Справочник. В 2-х т. Т.1/ Б.Н. Вардашкин [и др.]. – М.: Машиностроение, 1984. – 604с.
- 11.Вардашкин Б.Н. Станочные приспособления: Справочник. В 2-х т. Т.2/ Б.Н. Вардашкин [и др.]. – М.: Машиностроение, 1984. – 656с.
- 12.Разработка плана изготовления деталей машин : учеб.-метод. пособие / Д. А. Расторгуев ; ТГУ ; Ин-т машиностроения ; каф. "Оборудование и технологии машиностроит. пр-ва". - ТГУ. - Тольятти : ТГУ, 2013. - 51 с.

Приложения

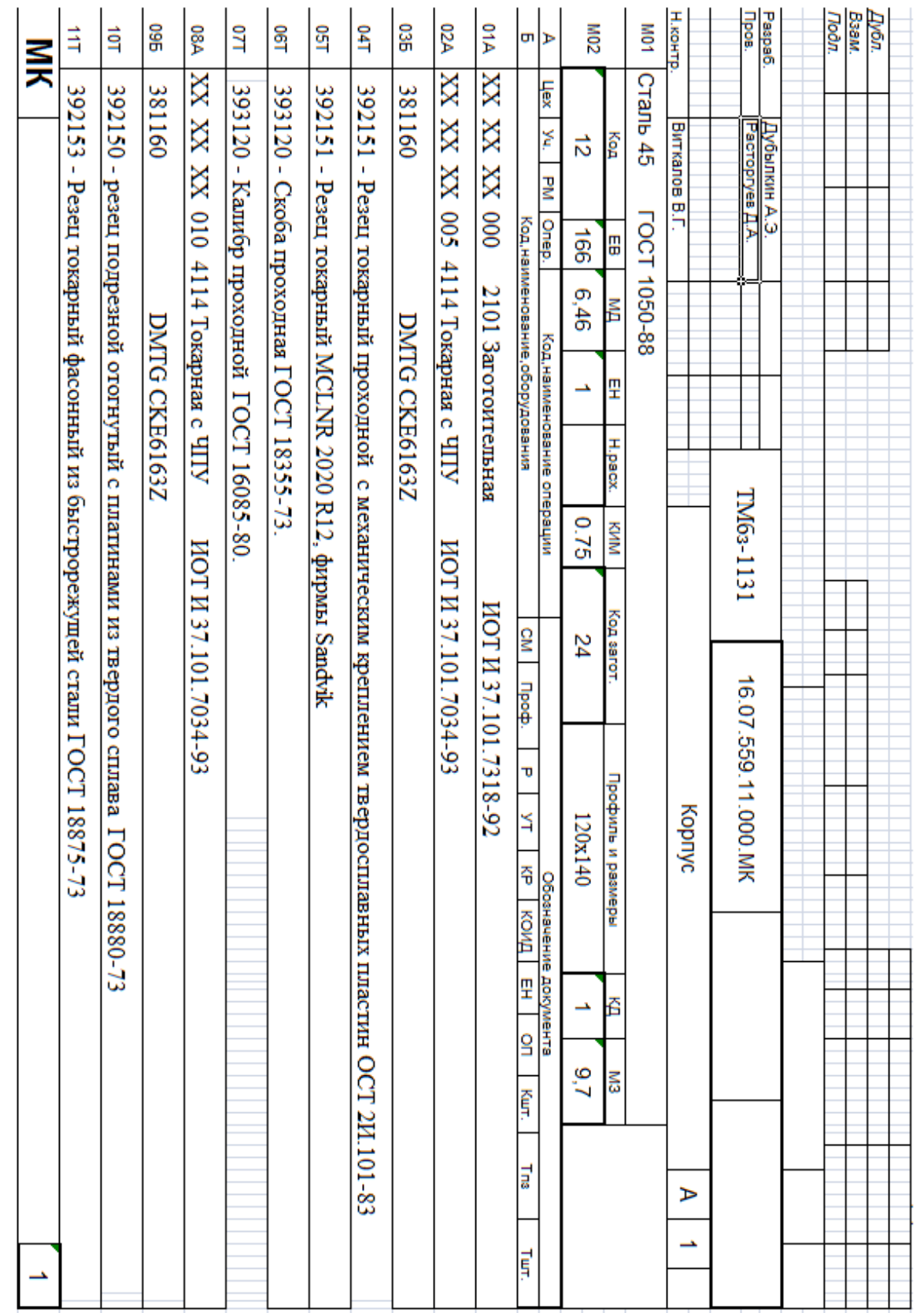

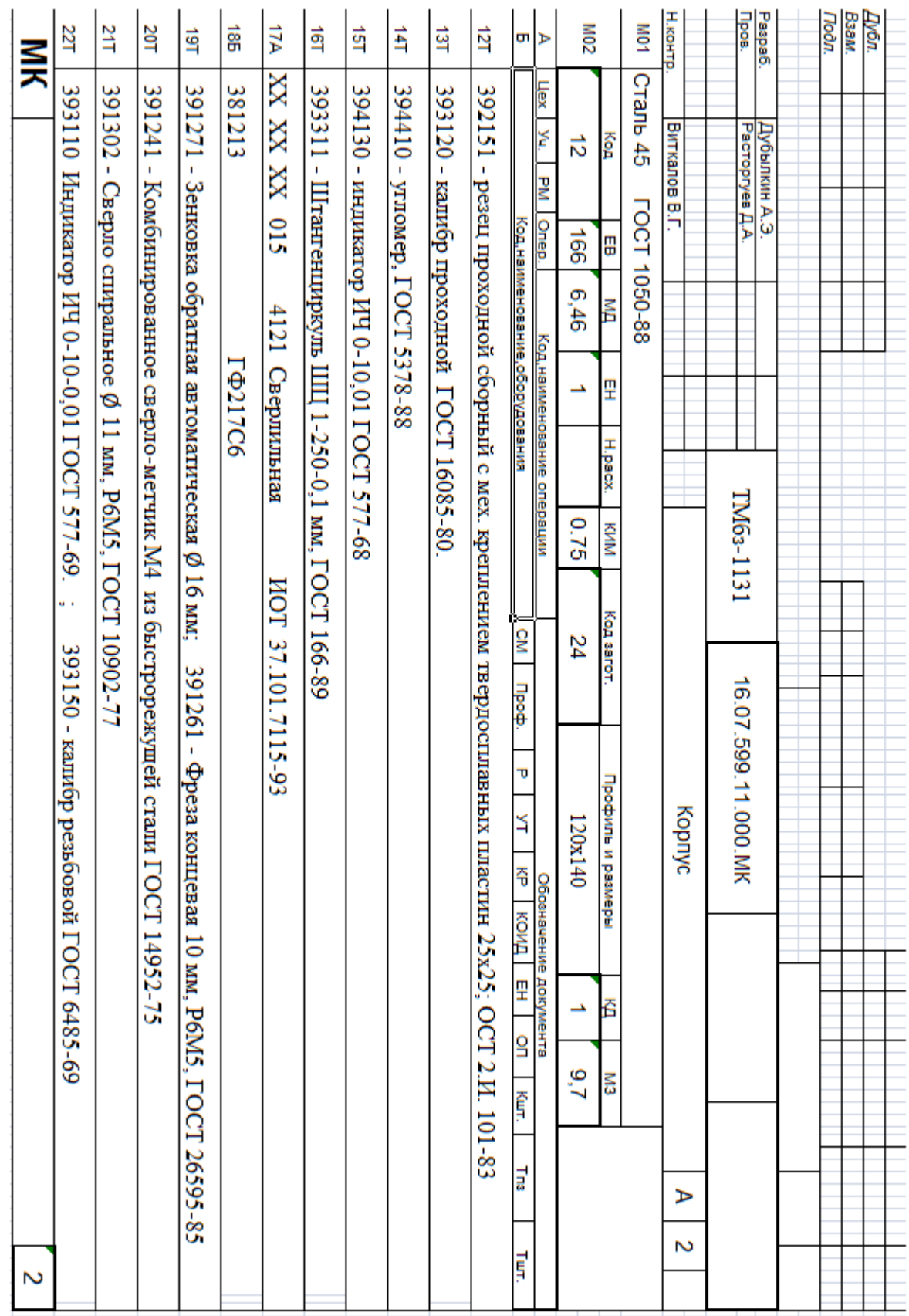

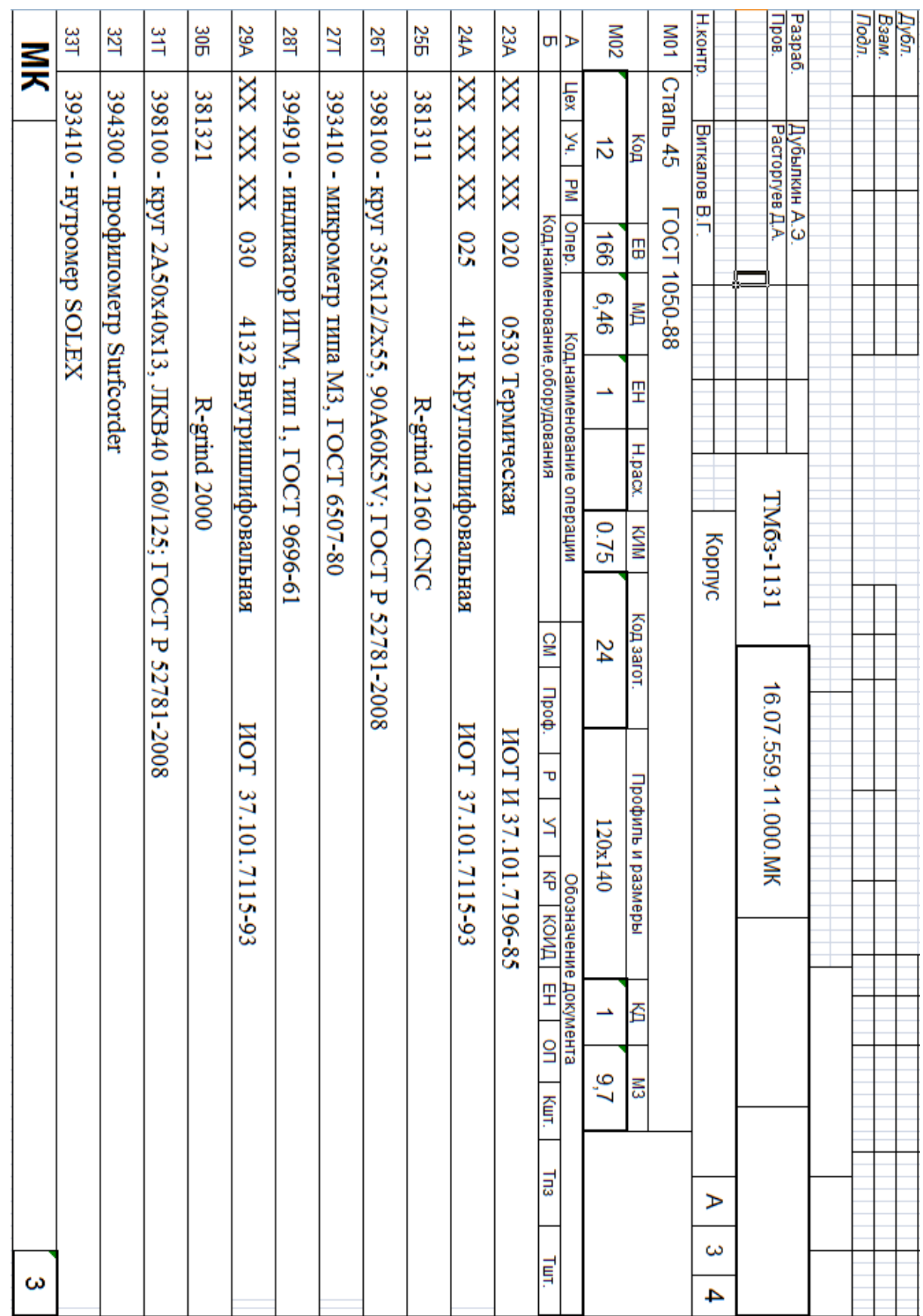

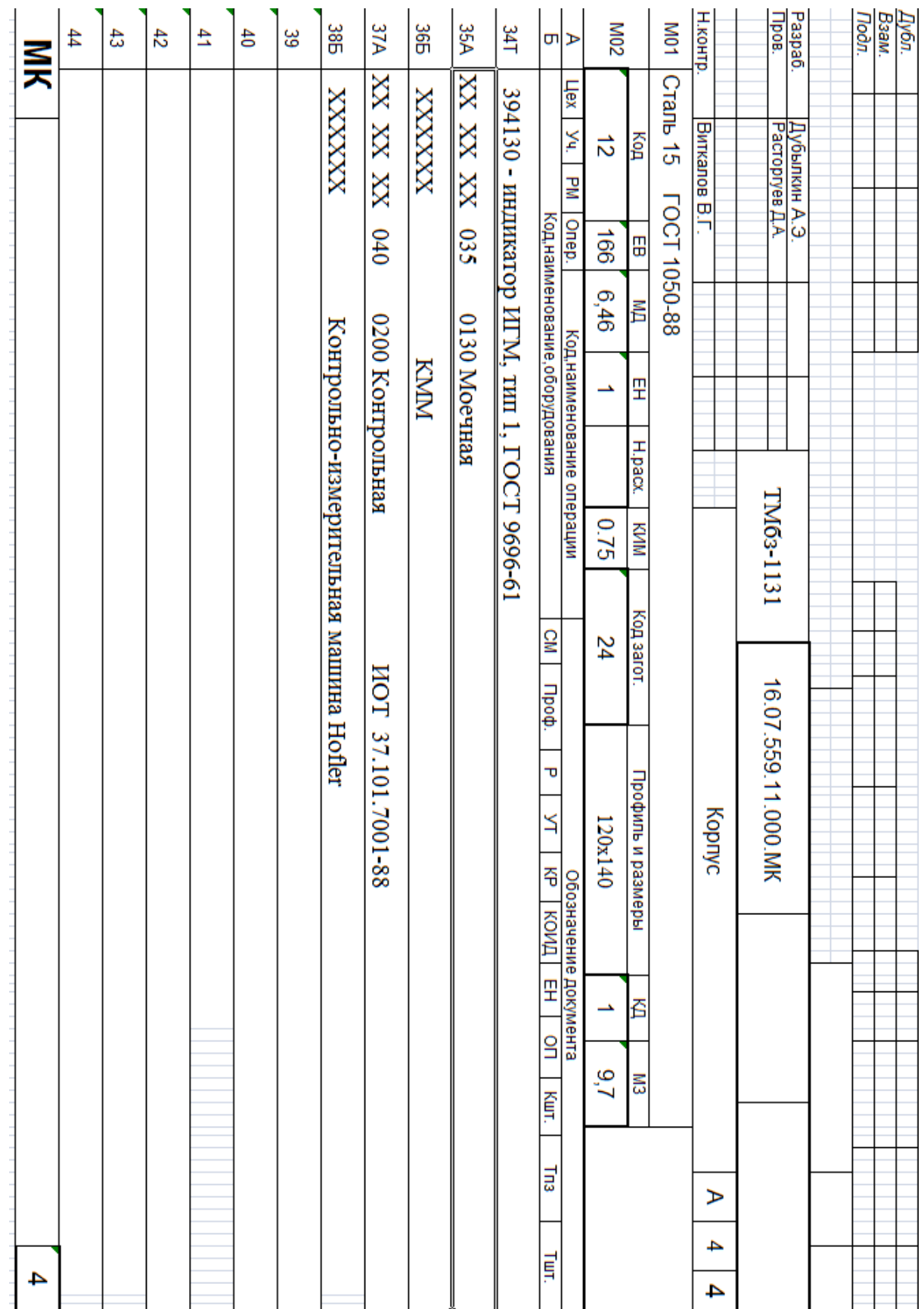

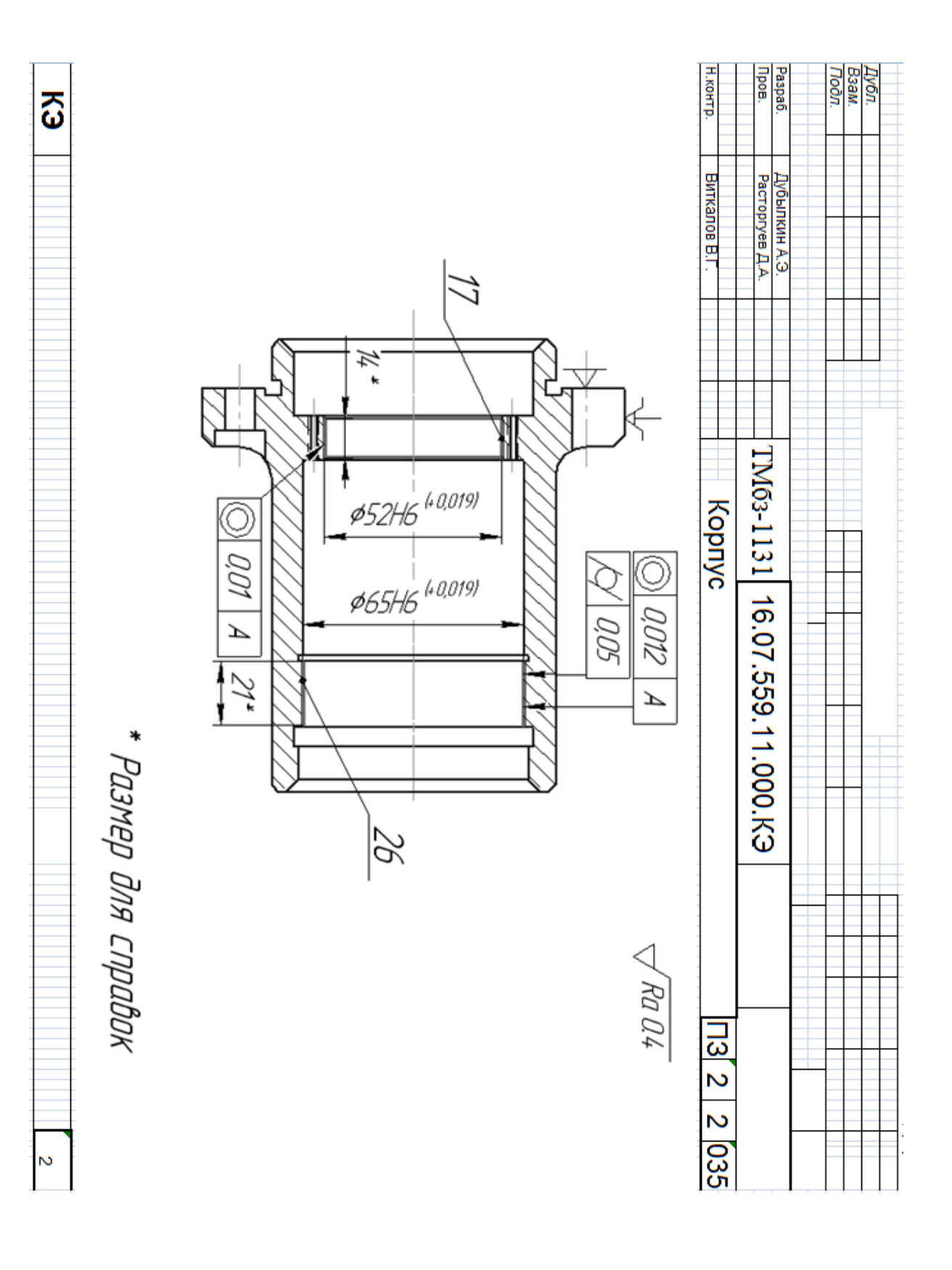

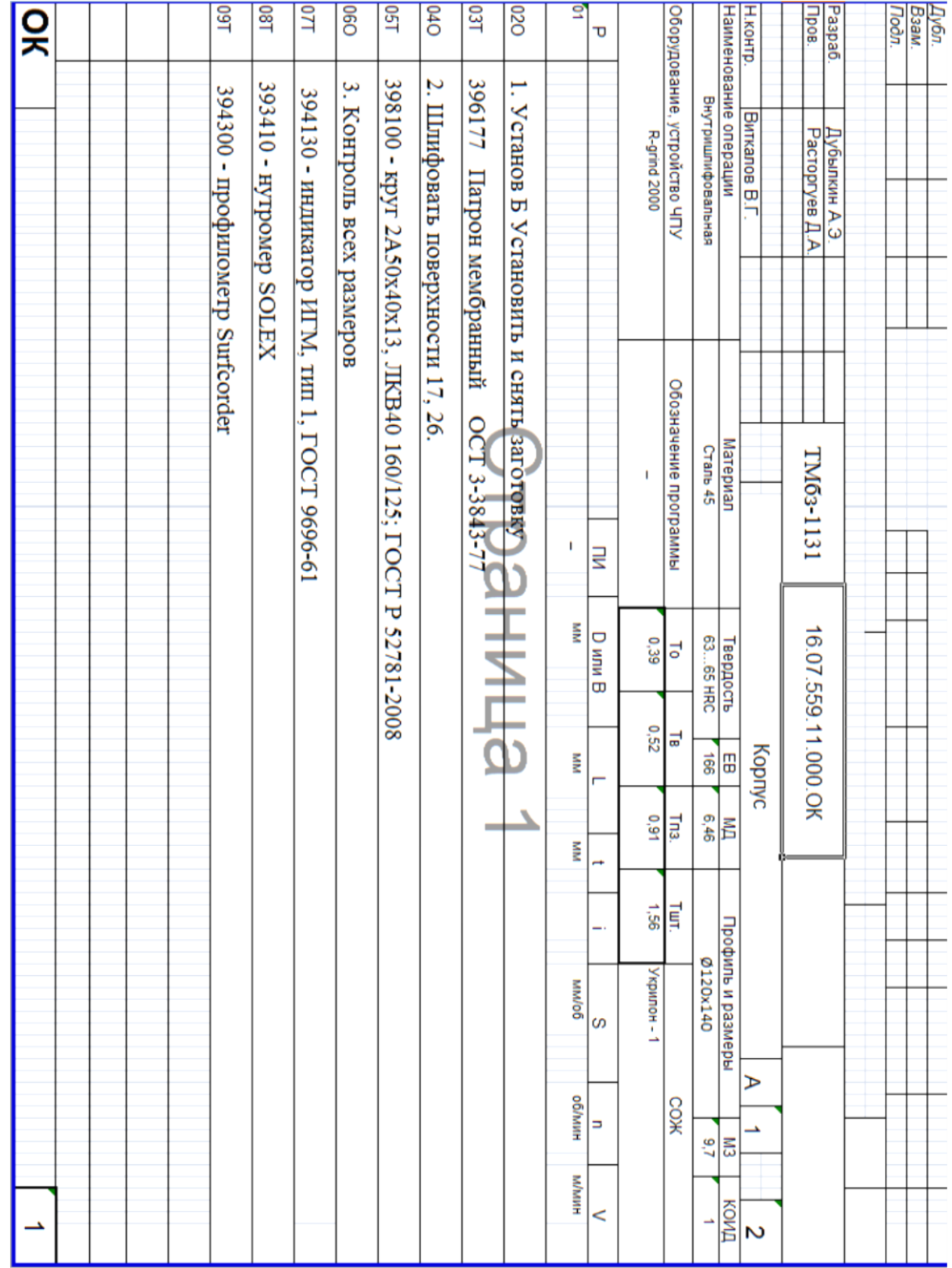
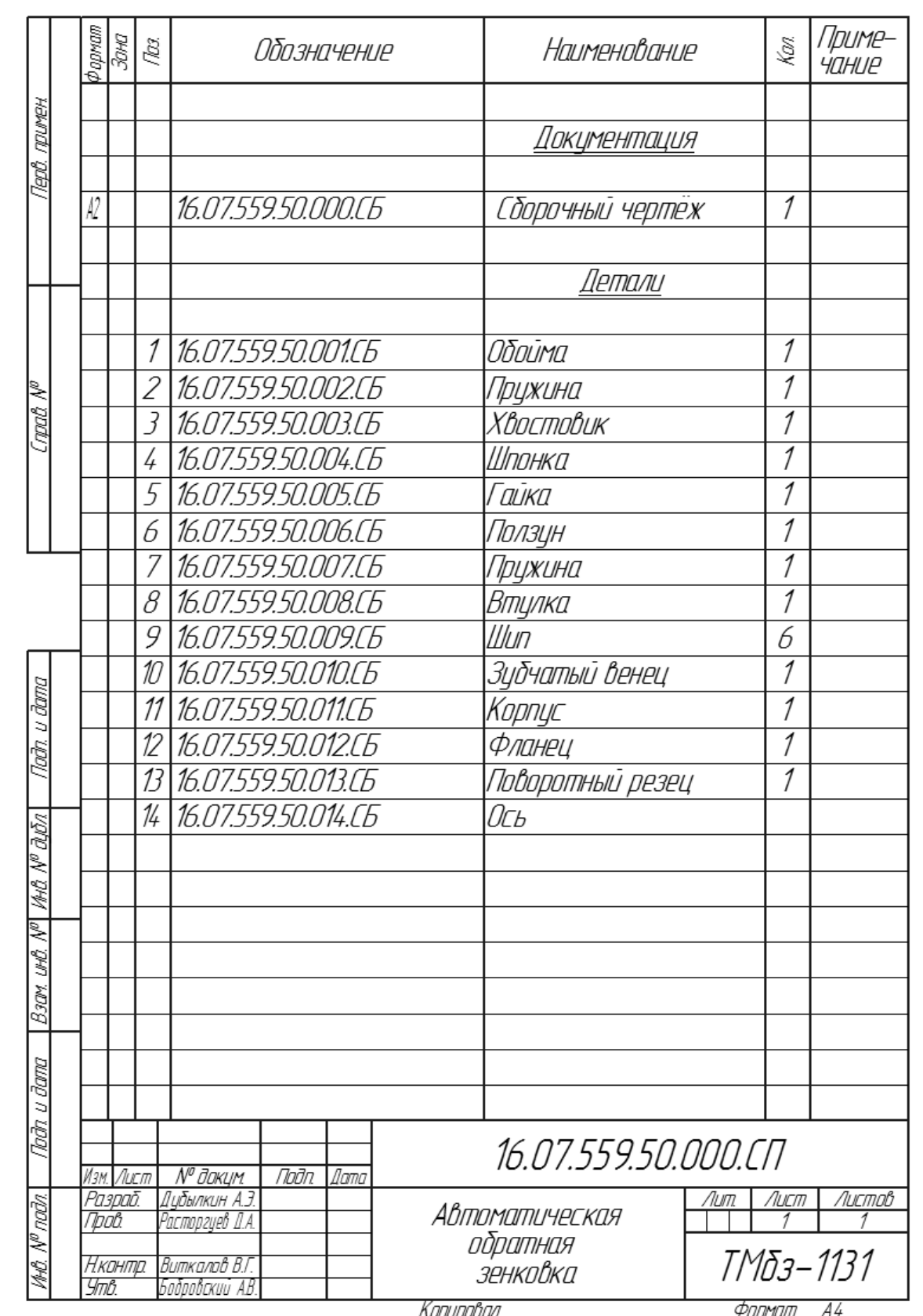

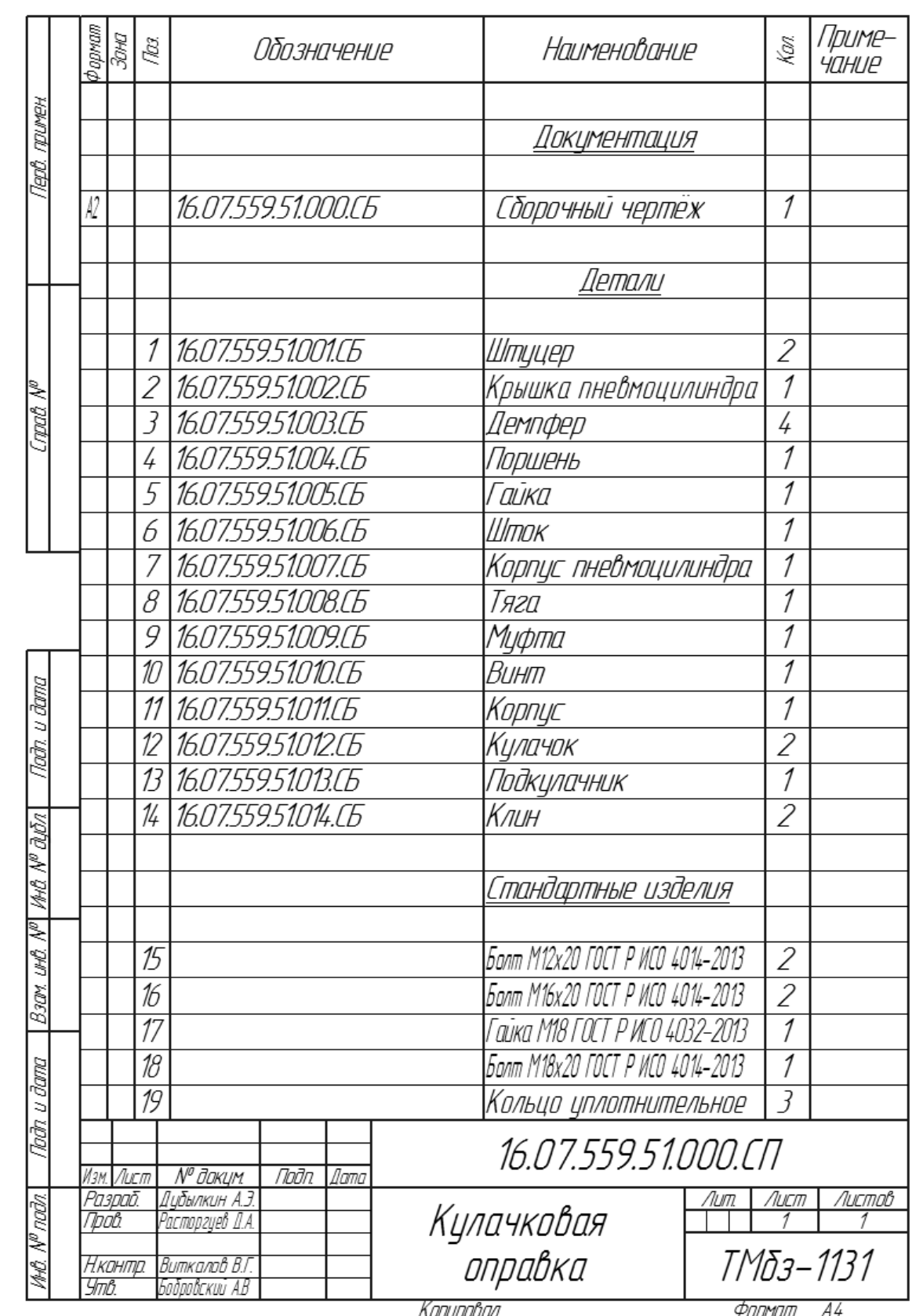